## **INSTITUT SUPERIEUR DE COMMERCE ET D'ADMINISTRATION DES ENTREPRISES**

## **- I S C A E -**

**CASABLANCA** 

MISE EN PLACE D'UN DATAWAREHOUSE <del>:</del> DATA MART FINANCE LAFARGE MAROC

En vue de l'obtention du Mastère en Contrôle de Gestion préparé et soutenu par

Monsieur Msougar Younès

 $J$ ury : Directeur de mémoire : Monsieur Abdelghani Bendriouch *Professeur à l'ISCAE*

> Monsieur Hakim Benzakour *Directeur Financier de Lafarge Maroc*

**Décembre 2003**

**REMERCIEMENTS**

Je tiens à remercier M. Jean Marie Schmitz, Administrateur - Directeur Général de la société pour m'avoir témoigné sa confiance pour la réalisation de ce Mastère en Contrôle de Gestion.

Je tiens aussi à remercier M. Hakim Benzakour, Directeur Financier de la société pour m'avoir confier la direction du projet Data Mart Finance.

Ma gratitude à mon directeur de recherche, M. Abdelghani Bendriouch pour ses conseils.

Je suis également tout particulièrement gré à tous ceux qui m'ont accompagné par leurs encouragements.

A tous, qu'ils trouvent, ici, l'expression de ma reconnaissance et de ma gratitude.

#### **Younès Msougar**

**AVANT PROPOS**

J'occupe actuellement le poste de chef de département du Contrôle de Gestion à Lafarge Maroc. Je rapporte au Directeur Financier du Groupe Lafarge Maroc.

Mon rôle consiste notamment à challenger la performance à travers l'animation d'un réseau de contrôleurs de gestion, aussi bien en central, qu'au sein des différentes usines et filiales, tout en veillant au respect de la qualité et des délais impartis.

Au vu de l'importance des projets, ainsi que de la recherche de la performance, l'organisation du contrôle de gestion s'articule autour de deux pôles :

- Pôle "Performance et Reporting" chargé de la production des reportings et de l'analyse de la performance.
- Pôle "Projets" chargé de mettre en place les outils de développement du contrôle de gestion.

Dans le cadre du pôle "Projets", j'ai reçu pour mission la mise en place du Data Mart Finance au sein de Lafarge Maroc.

# **SOMMAIRE**

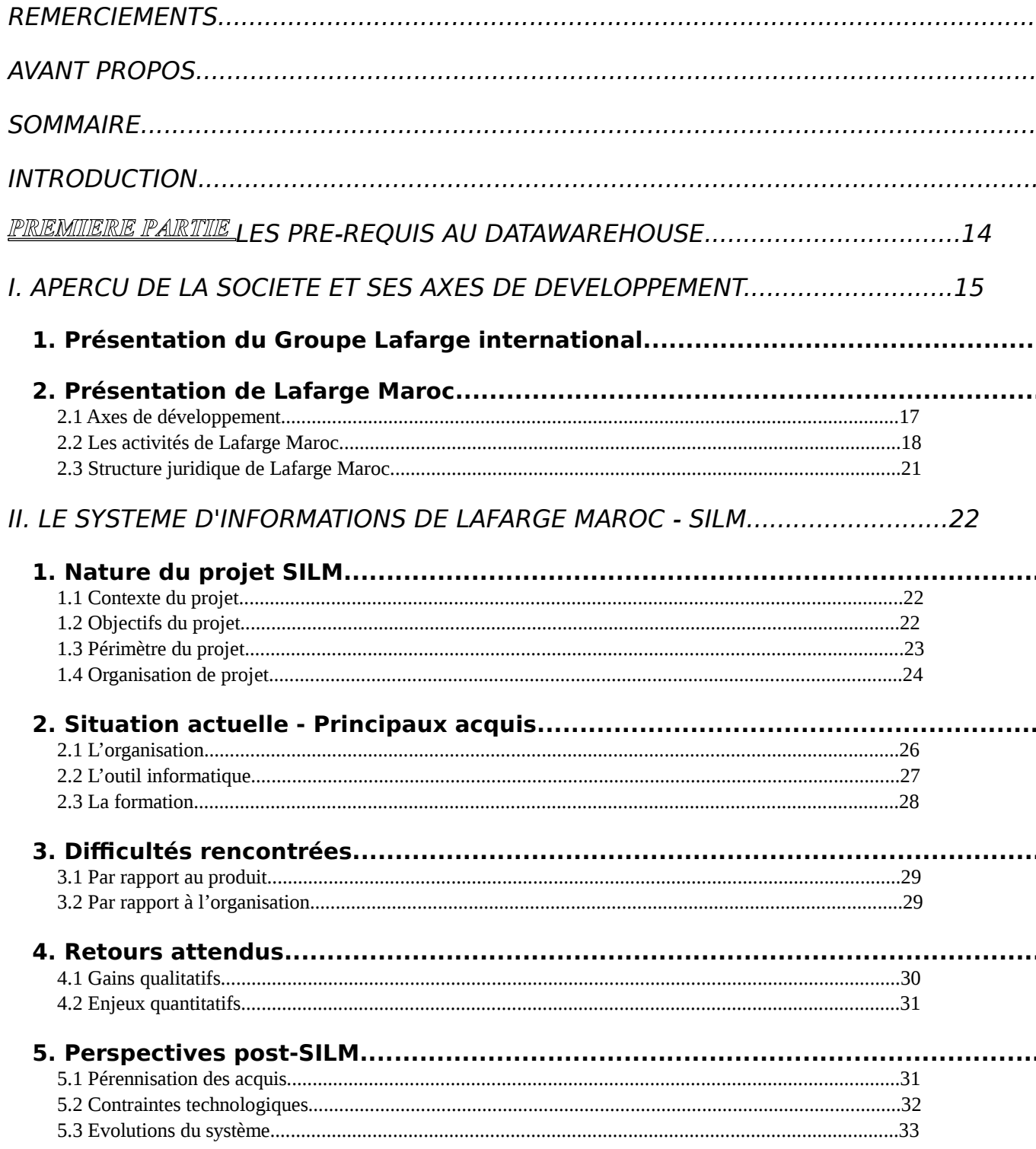

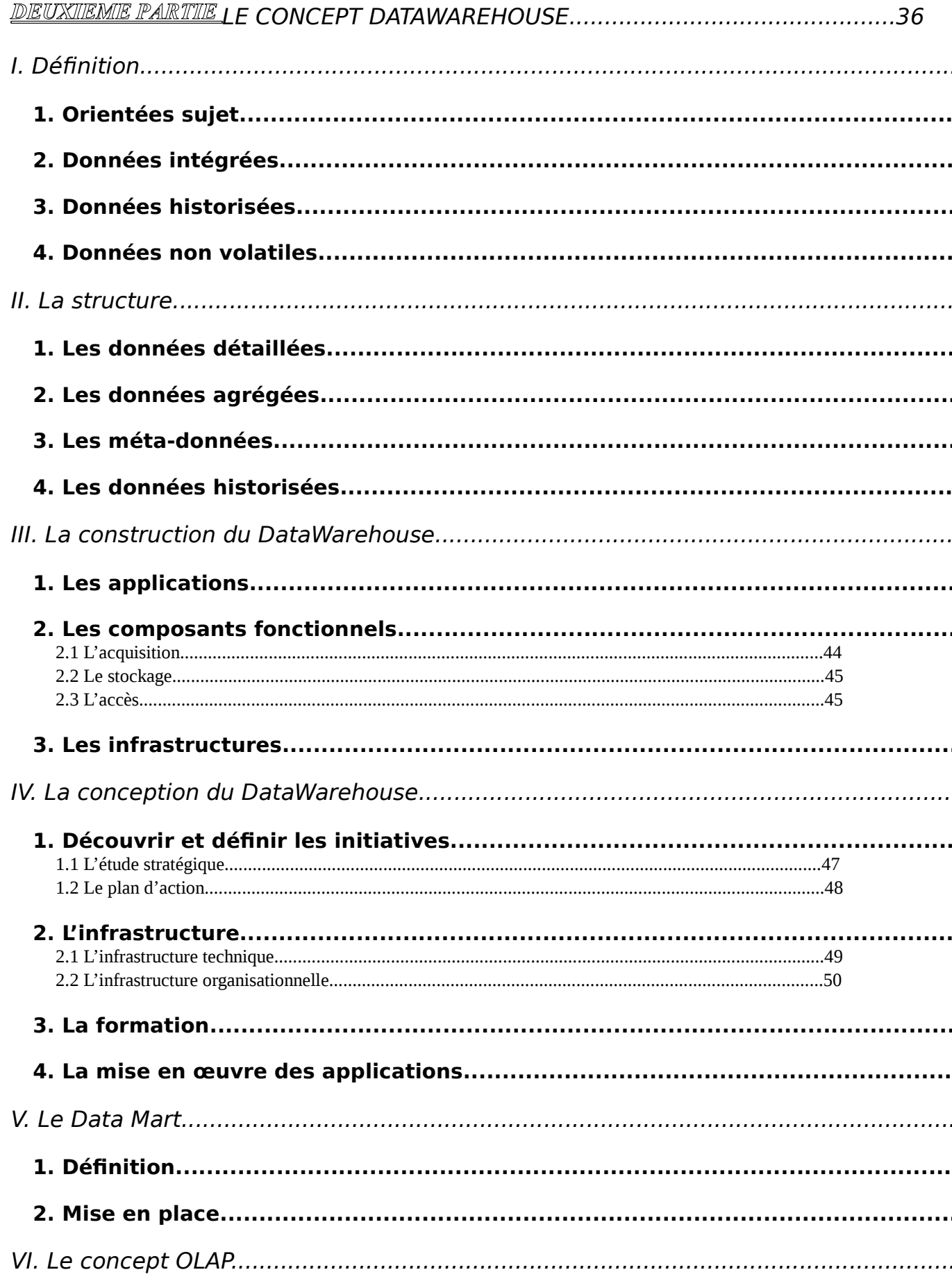

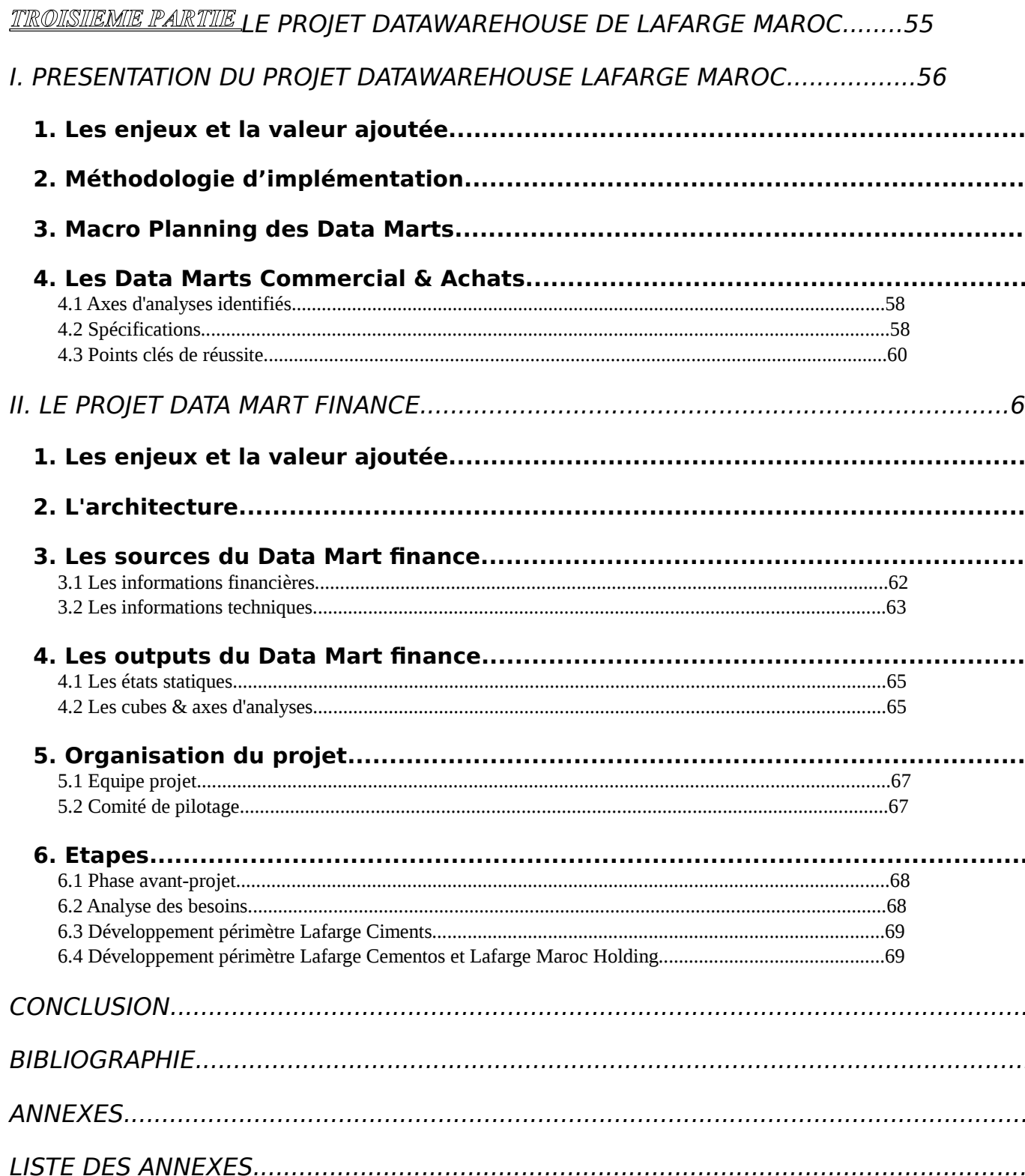

**INTRODUCTION**

Les mutations profondes qui affectent le système économique mondial ont des répercussions de plus en plus marquées au niveau régional et national. Cette évolution est désormais présentée comme irréversible et inéluctable et il faut donc désormais considérer la globalisation comme une donnée essentielle à prendre en compte dans la stratégie d'entreprise.

Dans ce cadre, les managers d'une entreprise ont pour obligation de gérer le présent et l'avenir à travers l'optimisation des ressources, aussi bien matérielles qu'humaines, dont ils disposent. Aussi, se doivent-ils de prendre des décisions, de plus en plus rapides, basée sur une compréhension claire de leur environnement interne et externe. Ainsi, l'information et toutes les dimensions qui lui sont liées, fiabilité, rapidité et utilité, devient une arme décisive. Hors, le rôle même du contrôleur de gestion a pour finalité d'orienter les actions des opérateurs afin de garantir l'interconnexion permanente entre celles-ci et la stratégie ainsi que le bon emploi des ressources. Il est tenu de donner "la bonne information au bon moment et à la bonne personne".

Les années 90 ont vu la naissance et le développement des systèmes d'informations permettant une gestion efficace des flux d'informations au travers de l'entreprise. Cependant, ces systèmes d'informations basés sur des ERP (Entreprise Resources Planning) n'ont pas pour finalité d'être un outil décisionnel au sein de l'entreprise.

Ainsi, de ces systèmes transactionnels, l'entreprise se voit obligée, dans un environnement de plus en plus concurrentiel, de se doter d'un système décisionnel. Le concept de Datawarehouse a été formalisé pour la première fois en 1990. L'idée est de constituer une base de données orientée sujet, intégrée, contenant des informations datées, non volatiles et exclusivement destinées aux processus d'aide à la décision. En effet, les entreprises sont confrontées à une concurrence de plus en plus forte, des clients de plus en plus exigeants, dans un contexte organisationnel de plus en plus complexe et mouvant. Pour faire face aux nouveaux enjeux économiques, l'entreprise doit anticiper. L'anticipation ne peut être efficace qu'en s'appuyant sur de l'information pertinente. Cette information est à la portée de toute entreprise qui dispose d'un capital de données gérées par ses systèmes opérationnels.

Mais actuellement, les données sont surabondantes, non organisées dans une perspective décisionnelle et éparpillées dans de multiples systèmes hétérogènes.

Pourtant, les données représentent une mine d'informations. Il devient fondamental de rassembler et d'homogénéiser les données afin de permettre d'analyser les indicateurs pertinents pour faciliter les prises de décisions.

Pour répondre à ces besoins, le Datawarehouse permet de définir et d'intégrer en une architecture unique l'information qui sert de fondation aux applications décisionnelles.

Ainsi, l'entreprise construit un système décisionnel pour améliorer sa performance. Elle doit décider et anticiper en fonction de l'information disponible et capitaliser sur ses expériences. Depuis plusieurs dizaines d'années, une importante masse d'informations est stockée sous forme informatique dans les entreprises. Les systèmes d'informations sont destinés à garder la trace d'événements de manière fiable et intègre. Ils automatisent de plus en plus les processus opérationnels.

Parallèlement, les entreprises réalisent la valeur du capital d'informations dont elles disposent. Au-delà de ce que l'informatique leur apporte en terme fonctionnel, elles prennent conscience de ce qu'elle pourrait apporter en terme de contenu informationnel. Considérer le système d'informations sous cet angle en tant que levier pour accroître leur compétitivité et leur réactivité n'est pas nouveau. Par contre, étant donné l'environnement concurrentiel actuel, cela devient une question de survie.

De là est né le datawarehouse, ou littéralement "entrepôt de données". L'intérêt même d'un datawarehouse est qu'il permet :

- d'être un réceptacle unique de l'information et donc de lui donner la même définition à tous les acteurs de l'entreprise ;
- intégrer des données de sources hétérogènes ;
- d'avoir une connotation de célérité et maniabilité pour les analyses.

Ainsi, il est aisé de comprendre l'importance que prend ce projet pour le contrôle de gestion, lui permettant ainsi une meilleure assistance du manager dans l'atteinte de ces objectifs.

Le présent mémoire se présentera en trois parties, la première traitant, après un aperçu de l'entreprise et de ces développements, du système d'informations, prérequis indispensable avant la mise en place d'un système d'aide à la décision. Le concept de Datawarehouse sera explicité en deuxième partie. Enfin, le Datawarehouse de Lafarge Maroc, avec un focus particulier sur le Data Mart Finance sera le sujet de la troisième et dernière partie.

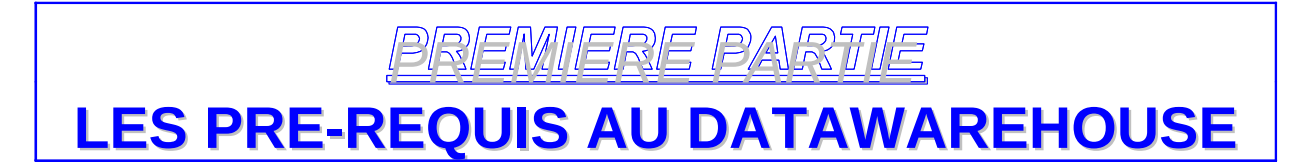

#### **I. APERCU DE LA SOCIETE ET SES AXES DE DEVELOPPEMENT**

#### **1. Présentation du Groupe Lafarge international**

L'année 1833 a été marqué par la naissance d'un groupe qui va devenir après 170 années d'existence, un leader mondial dans les matériaux de construction.

Après une année 2001 marquée par l'acquisition de Blue Circle, 2002 a été consacrée principalement à l'intégration opérationnelle des unités de Blue Circle et à des acquisitions de taille plus modeste. Dans le même temps, le développement s'est poursuivi avec la mise en service de nouveaux sites de production à travers le monde. Le groupe a également renforcé en 2002 ses engagements en matière de développement durable et a lancé un ambitieux programme de redéfinition de ses valeurs et de ses ambitions.

LAFARGE (SA) emploie actuellement 77 000 collaborateurs dans 75 pays et réalise un chiffre d'affaires d'environ 15 milliards d'euros, soit 165 milliards de dirhams. Le groupe est ainsi passé d'une activité basée sur le ciment à une activité regroupant tous les matériaux de construction. Son siège est situé à Paris. Le titre du groupe est côté à Paris, Londres, Francfort et New York.

Aujourd'hui, le groupe présente une offre étendue et variée et intervient à toutes les étapes de la construction.

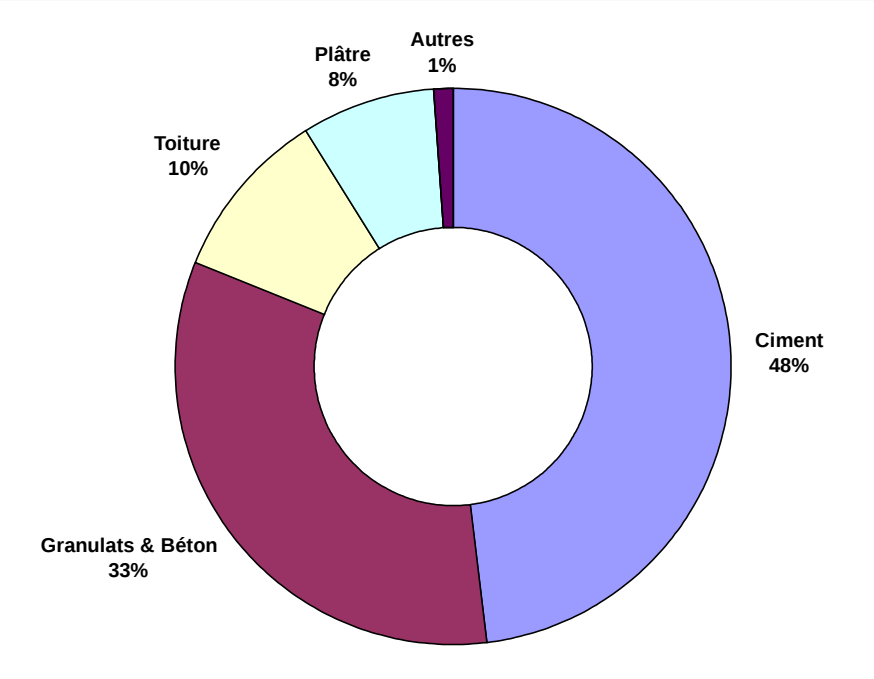

*Répartition du chiffre d'affaires par branche*

Comme illustré dans le graphique ci-dessus, le ciment représente la plus grosse part du chiffre d'affaires du groupe avec 48%.

Le ciment LAFARGE est un produit adapté à tous les usages, ciments spéciaux, produits destinés à la route et liants hydrauliques. Le groupe occupe la première place mondiale.

Le béton prêt à l'emploi, bétons spéciaux, mortiers prêts à l'emploi, mortiers secs, et les granulats représentent 33 % du chiffre d'affaires du groupe et occupe la deuxième place mondiale.

Le reste du chiffre d'affaire du groupe est partagé entre la toiture (tuile béton, terre cuite, accessoires de couvertures et systèmes d'écoulement d'eau…) avec 10%, le plâtre (plaques complexes…) avec 8% et enfin 1% pour les matériaux de spécialités (enduits de façade, colles et ragréages de sols, mortiers spéciaux, peintures et produits de décoloration, peintures routières…) et autres.

Avec une telle gamme de produits, le groupe LAFARGE s'est permis depuis plusieurs années de mener une stratégie de développement à l'international. Il est présent dans le monde entier où ses filiales ne cessent de s'accroître. LAFARGE MAROC en est un exemple significatif.

## **2. Présentation de Lafarge Maroc**

Lafarge Maroc est un partenaire à parts égales entre le Groupe Lafarge, leader mondial des matériaux de construction et la Société Nationale d'Investissements (SNI), premier holding financier privé du Maroc. La convention signée entre les deux actionnaires fait que la gestion de Lafarge Maroc est entièrement confiée au groupe international Lafarge.

Lafarge Maroc est le premier cimentier marocain, elle dispose d'une capacité de production de 4,5 millions de tonnes et détient plus de 41,5% de part de marché. Lafarge Maroc est aussi présente dans trois autres activités : le béton, les granulats et le plâtre.

## **2.1 Axes de développement**

Lafarge Maroc mène une politique d'investissement soutenue : entre 1996 et 2001, 1,3 milliards de dirhams d'investissements industriels ont été réalisés et, le 14 janvier 2001, une convention d'investissement de 2,3 milliards de dirhams sur 3 ans a été signée avec le gouvernement, dont 1,2 milliards de dirhams pour la nouvelle cimenterie de Tétouan, portant ainsi les réalisations industrielles investies à 1,8 milliards de dirhams à fin 2002.

Pour répondre à la croissance attendue du marché, l'année 2003 a été caractérisée par l'annonce du doublement de la capacité de la ligne 2 de l'usine de Bouskoura augmentant la capacité de 800 000 tonnes de ciment. Les investissements visent par ailleurs l'extension des activités plâtre et bétons, ainsi que le démarrage d'une unité de chaux industrielle en 2004.

Pour le développement des compétences et du professionnalisme de ses ressources humaines, outre les recrutements de cadres et agents de maîtrise et le renforcement de la formation, Lafarge Maroc a aussi engagée une évolution de son mode de fonctionnement fondé sur la responsabilisation de ses collaborateurs, le travail en équipe et entre les différentes fonctions de l'entreprise. Elle vise à ancrer l'ambition stratégique d'une amélioration continue des performances.

Lafarge Maroc inscrit d'emblée son activité dans le souci d'un développement durable.

## **2.2 Les activités de Lafarge Maroc**

## **2.2.1 Le ciment**

## *Activité*

Ces deux entités juridiques, Lafarge Ciments et Lafarge Cementos, sont spécialisées dans la production de ciments :

Gris : CPJ 35, CPJ 45, CPA 55 Super blanc : CPJ 45

## *Implantation*

L'implantation géographique couvre les régions de l'Ouest, du Centre et du Nord avec le dispositif cimentier suivant :

Ouest : une usine à Casablanca ;

Centre : une usine à Meknes ;

Nord : une usine à Tanger et deux usines à Tétouan (Tétouan I avec une fermeture prévue à fin 2003 et Tétouan II avec l'exploitation démarrant en octobre 2003).

## *Chiffres clés*

Effectifs à fin 2002 : ~1200 personnes Ventes fin 2002 : 3,5 millions de tonnes Chiffre d'affaires 2002 : 2,5 milliards de dirhams Part de marché :  $\sim 41,5\%$ 

## **2.2.2 Le béton**

#### *Activité*

Lafarge Bétons est spécialisée dans la fabrication de bétons prêts à l'emploi

#### *Implantation :*

Lafarge Bétons est constituée de 12 centrales à bétons implantées à Casablanca, Berrechid, Rabat, Salé, Tanger, Larache, Meknès, El Jadida et Tétouan.

### *Chiffres clés*

Capacité de production : 460.000  $m<sup>3</sup>$ Chiffre d'affaires 2002 : 237 millions de dirhams Effectifs : 113 personnes

#### **2.2.3 Les granulats**

*Activité*

Gravel Maroc est une unité de production de granulats.

#### *Implantation*

La carrière, ainsi que le dispositif d'extraction et de traitement des granulats se situent à Berrechid.

## *Chiffres clés*

Capacité de production : 350.000 tonnes dont 60.000 tonnes de sable. Chiffre d'affaires 2002 : 27 millions de dirhams

## **2.2.4 Le plâtre**

## *Activité*

Lafarge Plâtres Maroc est spécialisée dans la fabrication de plâtres de construction et de moulage, des carreaux de plâtres, standards ou hydrofuges et des dalles de plafond.

## *Utilisations*

Fabriqué à partir de gypse très pur, le plâtre Lafarge Maroc se caractérise par sa dureté et sa blancheur. Il est spécialement mis au point pour réaliser des enduits d'intérieur. Le plâtre de moulage répond aux exigences des fabricants de céramique. Les carreaux, étudiés pour assurer une isolation thermique sont destinés à la réalisation de cloisons et doublages de mur. Ils permettent aussi de réaliser des gaines et des parois coupe-feu performantes. Le carreau hydrofuge, résistant à l'eau et à l'humidité, est spécialement utilisé dans les salles de bains, les cuisines, les caves et les sous-sols. Les dalles de plafond améliorent le confort visuel et acoustique des locaux publics et professionnels. Elles présentent une protection maximale contre le feu.

## *Implantation*

Le dispositif industriel de Lafarge Plâtre Maroc est constitué par une usine à Safi avec deux fours d'une capacité de 90 000 tonnes, une presse à carreaux et une ligne pour la fabrication de dalles de plafond.

## *Chiffres clés*

Capacité de production : 90 000 t Chiffre d'affaires 2002 : 37 millions de dirhams Effectifs : 81 personnes

## **2.3 Structure juridique de Lafarge Maroc**

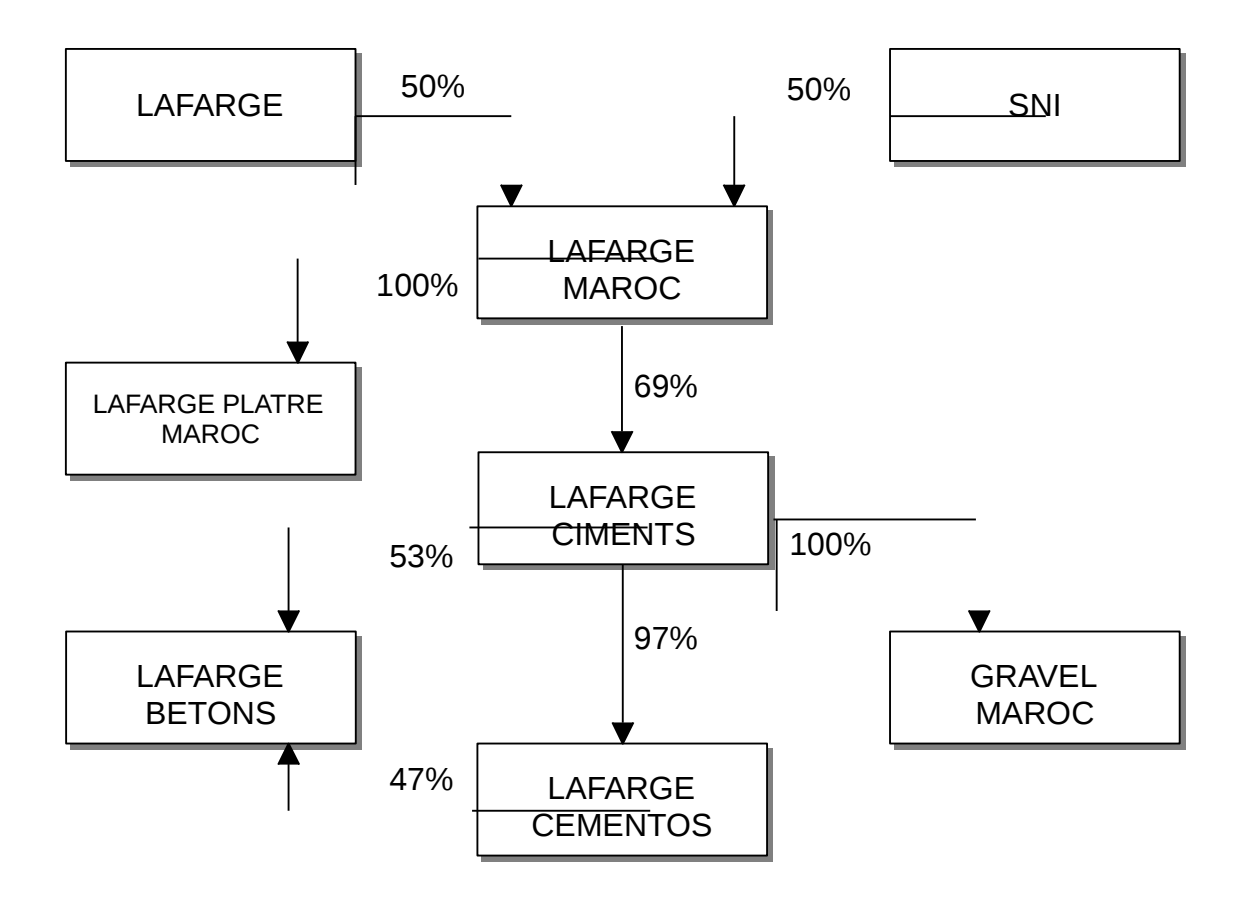

Il est à signaler que la récente modification de l'actionnariat de la SNI ne change pas, à aujourd'hui, les relations de Lafarge Maroc avec le holding ONA. En effet, l'ONA a mandat de gestion sur la SNI. Ainsi, les reportings se font toujours vers la cellule contrôle de gestion de l'ONA.

#### **II. LE SYSTEME D'INFORMATIONS DE LAFARGE MAROC - SILM**

#### **1. Nature du projet SILM**

#### **1.1 Contexte du projet**

Le projet SILM a trois composantes : Organisation et mise en place des procédures Formation des utilisateurs aux concepts et aux outils **Technologie** 

Il s'agit de la poursuite du travail organisationnel mené entre 1996 et 1998 avec le projet Cap 98, qui a eu pour objectif à la mise à niveau de l'entreprise. Le projet SILM a démarré en février 98 avec pour vocation de mettre en œuvre les recommandations nées de la suite de CAP 98 et d'apporter les supports appropriés.

La direction des systèmes d'informations du groupe Lafarge a recommandé un nouveau progiciel intégré JD Edwards, dont les principales caractéristiques sont :

Une technologie plus moderne

Une richesse fonctionnelle élargie, en particulier pour la gestion commerciale Une facilité d'évolution et de maintenance

#### **1.2 Objectifs du projet**

Les objectifs du projet se déclinaient ainsi :

Construire un système commun qui serait conforme à la nouvelle organisation de Lafarge Maroc au Siège et dans les usines, en développant des procédures communes et en installant les nouveaux outils permettant le passage à l'an 2000;

Former les utilisateurs dans le but d'avoir dans chaque domaine et sur chaque site un ou plusieurs utilisateurs qui maîtrisent parfaitement le nouveau système ; Mettre à niveau les organisations existantes en adaptant les structures (recrutements, mutations) avec une vision cible à 3 ans ;

Implanter les supports informatiques du Groupe Lafarge (Hardware, réseaux de communication, JDE One World, Maximo, Peoplesoft) et créer un département systèmes d'Informations, en mesure d'assurer la maintenance du système ;

Mettre en œuvre les doctrines cimentières du Groupe Lafarge (best practices)

## **1.3 Périmètre du projet**

Pour la partie gérée par le progiciel JDE, le périmètre du projet couvre le domaine finances, englobant les comptabilités générale, analytique, fournisseurs et clients, le domaine achats - stocks, et le domaine commercial.

La gestion de la maintenance assistée par ordinateur est gérée par le progiciel Maximo.

La gestion des ressources humaines est gérée par le progiciel Peoplesoft.

Les domaines gestion - pilotage et technologie constituent le reste du périmètre.

## **1.4 Organisation de projet**

Une structure de projet a été crée en étant adaptée aux objectifs :

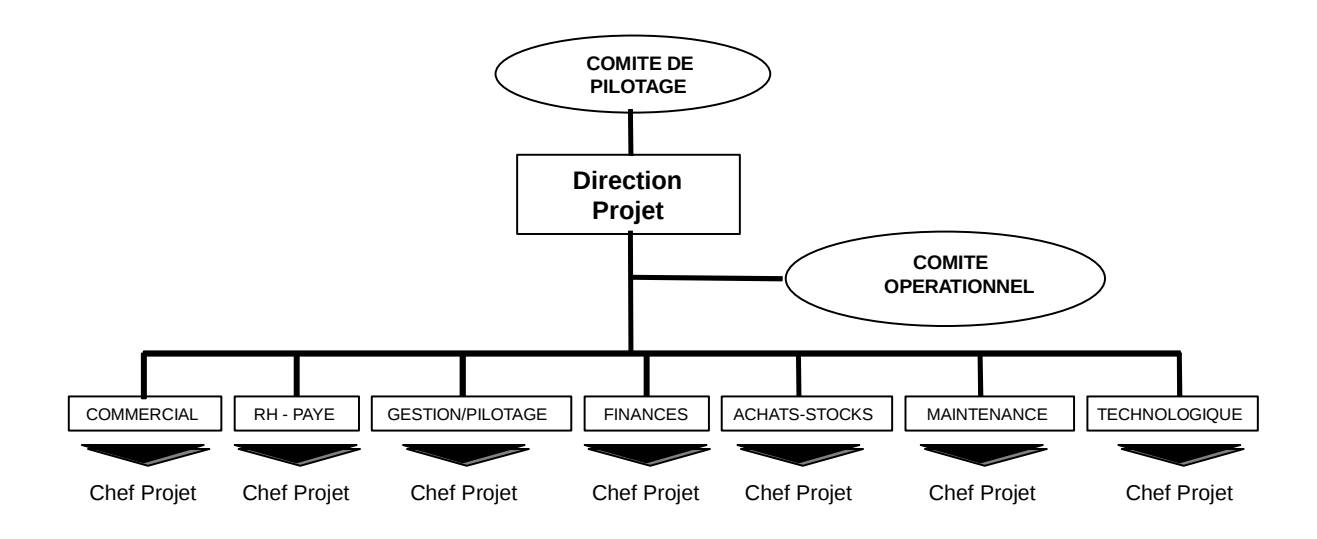

#### *Organigramme du projet*

#### **1.4.1 Comité de pilotage**

Présidé par l'Administrateur Directeur Général, il était composé des membres du Comité de Direction de Lafarge Maroc, des directeurs d'usine et de la direction de projet.

## **1.4.2 Direction de projet**

La direction projet était constituée d'un directeur de projet Lafarge Maroc, assisté des chefs de domaines.

#### **1.4.3 Comité opérationnel**

Ses membres étaient les directeurs d'usine, les responsables administratif et personnel, la direction de projet et les chefs de domaine.

## **1.4.4 Equipes de projet**

Sous le leadership d'un chef de domaine, chacune des 7 équipes de domaine avait la responsabilité d'un des 7 thèmes constitutifs du projet SILM : finances, achatsstocks, commercial, maintenance, RH-paie, gestion-pilotage, technologie.

Dans chaque équipe, était affecté, entre 50% et 100% de temps :

- 1 utilisateur clé Lafarge Maroc siège (1 homme métier)
- 1 utilisateur de référence Lafarge Maroc usine
- 1 informaticien Lafarge Maroc
- 1 consultant en organisation
- 1 (ou 2 ponctuellement) consultant produit (progiciel)

## **1.4.5 Partenaires externes**

Dans un premier temps, l'assistance externe était constituée de sociétés européennes :

Gemini Consulting : conseil en organisation et gestion de projet, leur intervention s'est effectuée dans la continuité de celle réalisée dans le cadre du projet ; Steria : expert technologique (intégrateur), société informatique spécialisée dans les implantations JDE et Maximo.

A partir d'octobre 98, une transition progressive a été menée vers des partenaires locaux :

PriceWaterhouseCoopers Maroc ;

Cap Info.: JDE business partner, une des principales sociétés de service en ingénierie informatique au Maroc.

### **2. Situation actuelle - Principaux acquis**

Dans le cadre du projet SILM, un ensemble de réalisations a été effectué. Elles constituent aujourd'hui des acquis importants pour Lafarge Maroc et se situent à plusieurs niveaux :

l'organisation l'outil informatique la formation

## **2.1 L'organisation**

Pour l'ensemble des domaines finances, achats - stocks, commercial et maintenance :

Des procédures et des modes opératoires clairs, cohérents et unifiés ont été élaborés et mis en application ;

Une description précise de l'ensemble des postes utilisateurs concernés a été effectué (fiches de poste) ;

Des points de contrôle rigoureux ont été définis et mis en place.

En outre, la mise en place du projet maintenance a été l'occasion de : réaliser la codification des équipements (5900) ;

réaliser des flow sheet (100) ;

mettre à jour des gammes de visite et des gammes d'exécution ;

De même, l'organisation des usines a largement bénéficié du projet SILM à travers :

La mise en place d'un service achats en usine ;

La création d'un service contrôle de gestion usine ;

La montée en puissance de l'équipe administrative usine (responsable

administratif et financier, chef comptable, contrôleur de gestion) ;

La remise à niveau des magasins de Meknès et de Bouskoura par la réalisation d'inventaires physiques.

#### **2.2 L'outil informatique**

Lafarge Maroc dispose actuellement d'un système informatique intégré et fiable qui assure actuellement :

#### Sur le plan financier :

la rapidité dans la production des comptes la transparence et le partage de l'information l'auditabilité et la traçabilité des opérations

#### Sur le plan gestion :

Des tableaux de bord Des analyses fines de prix de revient par produit

#### Sur le plan commercial :

La disponibilité et l'exhaustivité de l'information liée à l'activité commerciale

La richesse de l'information fournie au client et l'ergonomie des supports

La gestion du risque client en temps réel

La diminution des délais de facturation

#### Sur le plan des achats et des stocks

La traçabilité de l'ensemble des mouvements de stocks La visibilité sur les stocks en temps réel, en quantité et en valeur La prise en charge de l'ensemble du cycle des approvisionnements et des achats directs de façon intégrée avec la comptabilité

#### Sur le plan de la maintenance

La gestion des opérations préventives (préparation, ordonnancement)

La gestion des opérations systématiques et curatives

Le pointage et la valorisation des opérations sur des bons de travaux

## **2.3 La formation**

Tout au long du projet SILM, un effort considérable a été déployé pour assurer la formation des équipes de projet et des utilisateurs sur les outils ainsi que sur les procédures :

1 mois de formation des équipes de projet (20 personnes)

1 mois de formation sur le système et les procédures pour chaque site (70 utilisateurs formés entre le Siège, Meknès et Bouskoura)

1 semaine de formation Maximo (36 utilisateurs)

1 semaine de formation au langage cimentier (40 utilisateurs + encadrement)

2/3 jours de formation au nouveau système (80 personnes)

Ces formations ainsi que l'expérience acquise lors de la mise en place du projet ont permis :

De constituer en interne une cellule d'experts, à travers l'équipe de projet, maîtrisant parfaitement le nouveau système d'information (procédures et outils) ; D'assurer une parfaite appropriation de l'outil et des procédures par les utilisateurs ;

De faire adhérer l'ensemble des intervenants de l'usine (encadrement et maîtrise) aux changements induits par le nouveau système.

## **3. Difficultés rencontrées**

Compte tenu de la situation initiale, où il n'existait quasiment rien en matière de systèmes d'informations à Lafarge Maroc et où la plupart des transactions étaient effectuées manuellement et sans contrôle, le changement induit par la mise en place de SILM s'est révélé considérable. Deux sources principales de difficultés ont été rencontrées.

## **3.1 Par rapport au produit**

Une architecture technique nouvelle (décentralisée), conséquence du réseau national de communications peu développé, avec la nécessité de mettre en place un processus de réplication délicat et non éprouvé. Pour rendre opérationnelle cette configuration technique, il a été fait appel à des experts de Londres et de Denver (siège JDE).

JDE One World est un progiciel récent en cours de stabilisation

De nombreux bugs fonctionnels, transmis et traités au niveau du Groupe Lafarge

Nécessité de changer de version juste avant le démarrage

## **3.2 Par rapport à l'organisation**

## **3.2.1 Equipes de projet**

Une compensation du manque de ressources opérationnelles en interne (informaticiens, contrôleurs, comptables, techniciens) a du être réalisée par des consultants. Par ailleurs, une difficulté supplémentaire a été de réaliser les embauches nécessaires, en particulier pour les informaticiens. Enfin, la nécessité était de réaliser le transfert de compétence vers les partenaires locaux en cours de projet.

## **3.2.2 Site pilote Meknès**

Les différentes difficultés rencontrées sont les suivantes :

Importance du changement à réaliser pour l'intégration du système ; Modification des modes opératoires avec les nouvelles procédures ; Création du service Achats ;

Renforcement indispensable des compétences, notamment au niveau de l'encadrement concerné par la mise en place du nouveau système et dont une partie a dû être remplacée un an après le démarrage.

Ces éléments ont eu pour conséquence une réelle difficulté à opérer le transfert de compétences et de responsabilités vers les responsables usine, d'où une prolongation (6 mois) de l'assistance des équipes de projet.

## **3.2.3 Déploiement à Bouskoura**

Les différentes difficultés rencontrées sont les suivantes :

Retard dans la mise en place de l'organisation administrative (Comptabilité, Achats, Stocks) ;

Travaux importants sur les pré-requis organisationnels au déploiement (inventaire magasin…) réalisés par les équipes de projet.

Par la suite, le déploiement s'est déroulé dans de bonnes conditions, grâce à la capitalisation d'expérience de Meknès.

## **4. Retours attendus**

Le calcul du retour sur investissement d'un projet système d'informations (investissement immatériel par nature) s'avère traditionnellement être un exercice délicat. Pour appréhender les bénéfices de l'investissement conduit par Lafarge Maroc, on peut recourir à deux approches :

Gains qualitatifs Enjeux quantitatifs

## **4.1 Gains qualitatifs**

Gains dans les délais d'accès à l'information (disponibilité en temps réel) ; Fluidité et traçabilité de l'information ;

Meilleure visibilité sur les résultats : plus d'analyses, de contrôles, de prévisions, et moins de traitements ;

Rigueur et transparence ;

Passage sécurisé de l'an 2000 ;

Maximo contribue à l'amélioration de la fiabilité des usines par une meilleure gestion des opérations ;

Structuration et organisation des processus administratifs et comptables ;

Formalisation des procédures ;

Harmonisation des travaux des 3 sites : Meknès, Bouskoura, Siège ; Relèvement du niveau des utilisateurs du système : embauches de jeunes avec potentiel ;

L'aspect formateur du projet SILM a été très fort. De plus, SILM a conduit à un changement d'état d'esprit : rigueur, formalisation et travail en équipe.

## **4.2 Enjeux quantitatifs**

La rapidité, la fiabilité et l'étendue de l'information collectée et diffusée par le biais de SILM devraient avoir un impact sensible sur la qualité de la gestion de postes de dépenses importants pour Lafarge Maroc.

Les besoins annuels en fonds de roulement sont de 300 MDH, ainsi répartis : Stock magasin ~ 100 MDH Stock matières ~ 100 MDH En cours clients ~ 100 MDH

les achats ~750 MDH

La maintenance ~100 MDH

En outre, l'harmonisation (standardisation, mise en cohérence) des travaux administratifs et comptables conduite dans le cadre de SILM génèrent des gains de productivité et permettent ainsi une réduction de nos effectifs.

## **5. Perspectives post-SILM**

## **5.1 Pérennisation des acquis**

Le projet SILM s'est terminé le 28 Juillet 2000. Cette date marque le passage d'un mode projet vers un mode de gestion opérationnelle. Dans un tel mode, les sites sont parfaitement autonomes et sont supportés ponctuellement par le Siège.

Le souci, à ce stade d'avancement du système d'informations, est multiple : Nécessité de pérenniser les acquis du système actuel Importance de son évolution pour répondre à des expressions de besoins complémentaires

Cette évolution doit se faire en assurant la cohérence globale de l'architecture et des différentes composantes du système d'information.

Les réflexions concernant les perspectives post - SILM ont abouti à :

désigner le Directeur Financier comme responsable du système d 'informations de Lafarge Maroc et garant de sa pérennité et de son évolution ; constituer une cellule composée de représentants des différentes entités opérationnelles et du responsable du département informatique (chefs de domaines SILM).

Dans le cadre des perspectives post-SILM, des améliorations fonctionnelles, mais aussi des prévisions d'évolutions technologiques, ont été identifiées.

## **5.2 Contraintes technologiques**

L'architecture actuelle de Lafarge Maroc est une architecture décentralisée, cela signifie que chaque site dispose de son propre serveur et de sa propre base de données. Le choix de cette architecture a été contraint par la qualité et la disponibilité des lignes de communication au moment du lancement du projet SILM.

Cette architecture a permis d'installer le système et de le stabiliser à Meknès, à Bouskoura avec une utilisation réduite des lignes, et une utilisation autonome des serveurs usines. Elle présente par contre une charge d'administration très importante au Siège et en usine, une absence d'intégration de données, et s'avère être contraignante pour les évolutions futures des systèmes d'informations Lafarge Maroc.

Ainsi, l'évolution vers une architecture technique centralisée reste un objectif pour Lafarge Maroc. Toutefois, l'atteinte de cet objectif est tributaire des délais de mise place des lignes de communication par Maroc Telecom.

D'un autre coté, il est nécessaire pour Lafarge Maroc d'évoluer à terme vers une version supérieure du progiciel JDE (meilleure stabilité, disponibilité du module de gestion des immobilisations, …).

Ainsi, au vu des avancés réalisées, un projet de centralisation fonctionnelle, comprenant notamment le passage en architecture technique centralisée est en cours de réalisation avec pour site pilote l'usine de Tétouan II.

## **5.3 Evolutions du système**

Dans le cadre de la fin du projet SILM, des bilans ont été effectués par domaine. Ils ont abouti à identifier un ensemble d'axes d'amélioration du système ainsi que l'expression de besoins fonctionnels :

Mise en place d'un système paie Gestion des immobilisations Gestion intégrée de la maintenance Gestion de la trésorerie Analyse et pilotage

Par rapport aux besoins fonctionnels exprimés, il ressort un ensemble de projets à mettre en place.

#### La paie :

Le choix a été arrêté sur l'outil HR ACCESS. Ce projet a été lancé le 14 Juillet 2000 et permet actuellement la gestion complète de la paie.

#### La gestion des immobilisations :

La mise en place d'un outil pour la gestion des immobilisations a été identifiée comme un besoin prioritaire et ceci en vue :

de garantir une vision comptable fidèle du patrimoine

de mettre en place de manière permanente un inventaire et un suivi d'immobilisations

de mettre en cohérence la gestion technique et comptable des actifs

(GMAO-transfert…)

d'optimisation fiscale

d'amélioration de la gestion des coûts

Le module Fixed Assets (FA) intégré au progiciel JDE est en cours d'installation sur les usines de Meknes, Tétouan II et Bouskoura.

#### La gestion intégrée de la maintenance :

Dans le cadre du projet SILM, une interface a été développée entre le système de gestion de la maintenance (MAXIMO) et le module achats - stocks de JDE. Dans le cadre des évolutions post-projet, cette interface doit être mise en œuvre afin de permettre une génération automatique des besoins en pièces de rechange directement dans les modules achats et stocks à partir des bons de travaux saisis dans MAXIMO d'une part, et de permettre une valorisation en temps réel des opérations de maintenance d'autre part.

La mise en œuvre de cette interface est en cours de stabilisation.

#### Gestion de la trésorerie :

La mise en place d'un outil pour la gestion intégrée de la trésorerie ressort également comme une priorité. En effet :

l'activité brasse des flux de trésorerie importants ;

les disponibilités sont fluctuantes ;

et les placements ou financements doivent être optimisés.

D'où la nécessité de mettre en place un outil de gestion de la trésorerie intégré avec le module comptable.

#### Analyse et pilotage :

Suite à l'analyse réalisée au niveau de JDE, il a été constaté que ce progiciel est orienté essentiellement pour gérer les transactions de l'entreprise, mais n'est pas adapté à une gestion d'aide à la décision. D'où le besoin de mettre en place un nouvel outil : le Datawarehouse.

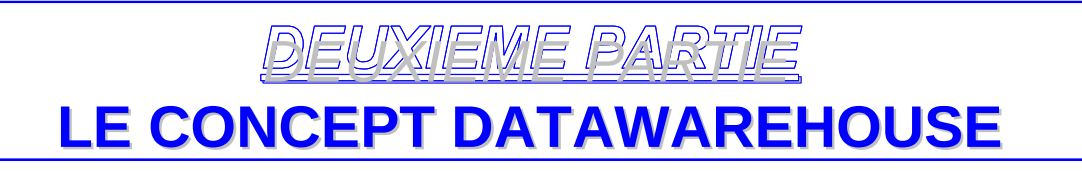
Les données contenues dans les systèmes opérationnels sont :

### Eparpillées :

Il existe souvent de multiples systèmes, conçus pour être efficaces pour les fonctions sur lesquelles ils sont spécialisés.

### Peu structurées pour l'analyse :

La plupart des systèmes informatiques actuels ont pour objet de conserver en mémoire l'information, et sont structurés dans ce but.

### Focalisées pour améliorer le quotidien :

Toutes les améliorations technologiques se sont focalisées pour améliorer cette capacité en terme de volume, qualité, rapidité d'accès. Il manque très souvent la capacité à donner les moyens de tirer partie de cette mémoire pour prendre des décisions.

### Utilisées pour des fonctions critiques :

La majorité des systèmes existants est conçue dans le but unique de nous servir avec des temps de réponse corrects.

Le tableau suivant présente les différences entre les données opérationnelles et décisionnelles.

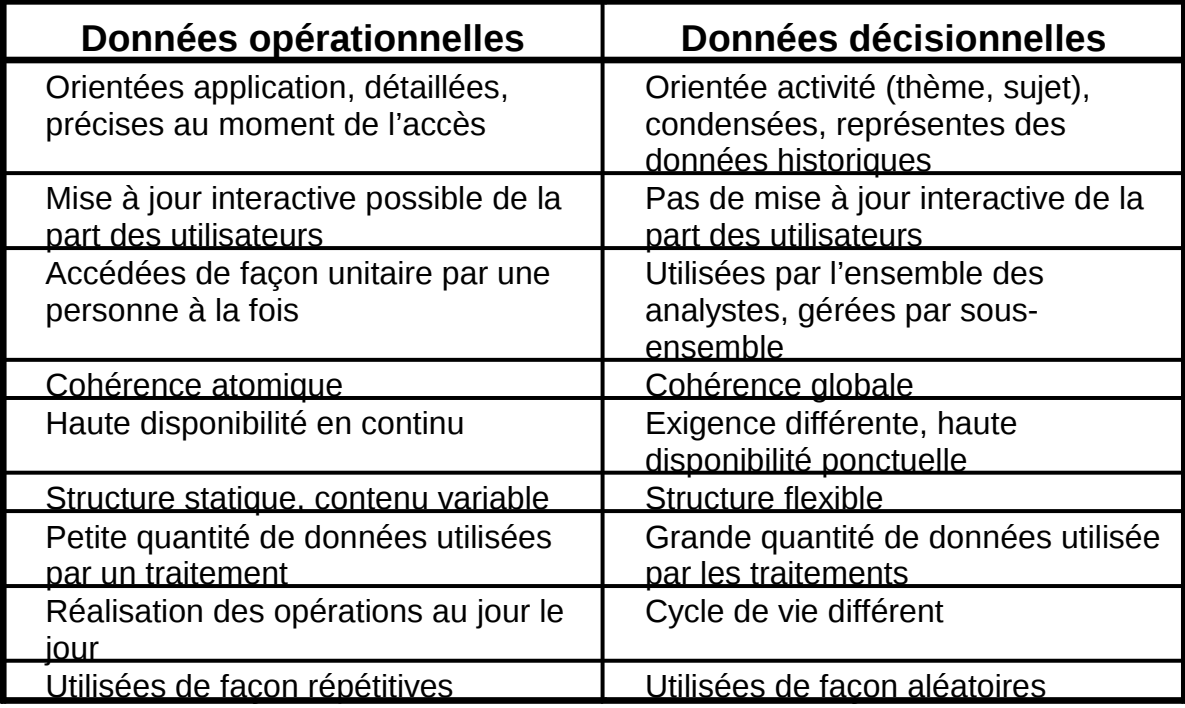

### **Tableau 1 :** différences entre données du système de production et données décisionnelles

S'il existe effectivement des informations importantes, il n'en est pas moins nécessaire de construire une structure pour les héberger, les organiser et les restituer à des fins d'analyse. Cette structure est le Datawarehouse ou littéralement «entrepôt de données». Ce n'est pas une usine à produire l'information, mais plutôt un moyen de la mettre à disposition des utilisateurs de manière efficace et organisée.

La mise en œuvre du Datawarehouse est un processus complexe. L'objectif à atteindre est de recomposer les données disponibles pour en donner :

une vision intégrée et transversale aux différentes fonctions de l'entreprise ; une vision métier au travers de différents axes d'analyse ;

une vision agrégée ou détaillée suivant le besoin des utilisateurs.

Toutes les données qu'elles proviennent du système de production de l'entreprise vont devoir être organisées, coordonnées, intégrées et stockées, pour donner à l'utilisateur une vue intégrée et orientée métier.

Ainsi, le Datawarehouse permet la mise en place d'un outil décisionnel s'appuyant sur les informations pertinentes pour l'entreprise, centrées sur le métier utilisateur.

### **I. DEFINITION**

Le Datawarehouse est une collection de données orientées sujet, intégrées, non volatiles et historisées, organisées pour le support d'un processus d'aide à la décision.

### **1. Orientées sujet**

Le Datawarehouse est organisé autour des sujets majeurs de l'entreprise, contrairement aux données des systèmes de production. Ceux-ci sont généralement organisés par processus fonctionnels. Les données sont structurées par thèmes.

L'intérêt de cette organisation est de disposer de l'ensemble des informations utiles sur un sujet le plus souvent transversal aux structures fonctionnelles et organisationnelles de l'entreprise.

Cette orientation sujet va également permettre de développer son système décisionnel via une approche par itérations successives, sujet après sujet. L'intégration dans une structure unique est indispensable car les informations communes à plusieurs sujets ne doivent pas être dupliquées. Dans la pratique, une structure supplémentaire appelée Data Mart (magasin de données) peut être créée pour supporter l'orientation sujet.

## **2. Données intégrées**

Un Datawarehouse est un projet d'entreprise. Par exemple, le même indicateur de chiffre d'affaires intéressera autant les forces de vente que le département financier ou les acheteurs. Pour y parvenir, les données doivent êtres intégrées.

Avant d'être intégrées dans le Datawarehouse, les données doivent êtres mises en forme et unifiées afin d'avoir un état cohérent. Par exemple, la consolidation de l'ensemble des informations concernant un client donné est nécessaire pour donner une vue homogène de ce client.

Ainsi, une donnée doit avoir une description et un codage unique.

## **3. Données historisées**

Dans un système de production, la donnée est mise à jour à chaque nouvelle transaction. Dans un Datawarehouse, la donnée ne doit jamais être mise à jour. Un référentiel temps doit être associé à la donnée afin d'être capable d'identifier une valeur particulière dans le temps.

### **4. Données non volatiles**

La non-volatilité des données est en fait une conséquence de l'historisation. Une même requête effectuée à quelques mois d'intervalle en précisant la date de référence de l'information recherchée donnera le même résultat.

Le tableau suivant présente les principales différences entre le système de production et le datawarehouse :

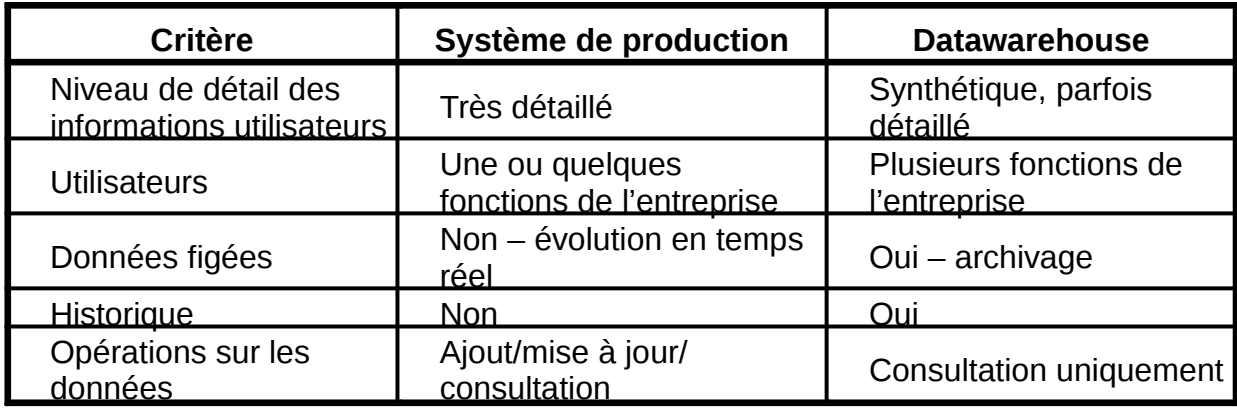

**Tableau 2 :** différences entre système de production et datawarehouse

### **II. LA STRUCTURE**

Un Datawarehouse se structure en quatre classes de données, organisées selon un axe historique et un axe synthétique.

## **1. Les données détaillées**

Elles reflètent les événements les plus récents. Les intégrations régulières des données issues des systèmes de production vont habituellement être réalisées à ce niveau. Les volumes à traiter sont plus importants que ceux gérés en transactionnel.

Il est à noter que le niveau de détail géré dans le Datawarehouse n'est pas forcément identique au niveau de détail géré dans les systèmes opérationnels. La donnée insérée dans le Datawarehouse peut être déjà une agrégation ou une simplification d'informations tirées du système de production.

### **2. Les données agrégées**

Elles correspondent à des éléments d'analyses représentatifs des besoins utilisateurs. Elles constituent déjà un résultat d'analyse et une synthèse de l'information contenue dans le système décisionnel, et doivent être facilement accessibles et compréhensibles. La facilité d'accès est apportée par des structures multidimensionnelles qui permettent aux utilisateurs de naviguer dans les données suivant une logique intuitive, avec des performances optimales.

La définition complète de l'information doit être mise à la disposition de l'utilisateur pour une bonne compréhension. Dans le cas d'un agrégat, l'information est composée du contenu présenté (moyenne des ventes, …) et de l'unité (par mois, par produit,…).

### **3. Les méta-données**

Elles regroupent l'ensemble des informations concernant le Datawarehouse et les processus associés. Elles constituent une véritable aide en ligne permettant de connaître l'information contenue dans le Datawarehouse. Elles sont idéalement intégrées dans un référentiel.

Les principales informations sont destinées :

à l'utilisateur (sémantique, localisation) ;

aux équipes responsables des processus de transformation des données du système de production vers le Datawarehouse (localisation dans les systèmes de production, description des règles, processus de transformation) ;

aux équipes responsables des processus de création des données agrégées à partie des données détaillées ;

aux équipes d'administration de la base de données (structure de la base implémentant le Datawarehouse) ;

Aux équipes de production (procédures de changement, historique de mise à jour,…).

### **4. Les données historisées**

Un des objectifs du Datawarehouse est de conserver en ligne les données historisées. Chaque nouvelle insertion de données provenant du système de production ne détruit pas les anciennes valeurs, mais crée une nouvelle occurrence de la donnée. Le support de stockage dépend du volume des données, de la fréquence d'accès, du type d'accès. Les supports les plus couramment utilisés sont les disques, les disques optiques numériques, les cassettes.

La logique d'accès aux données la plus utilisée est la suivante. Les utilisateurs commencent à attaquer les données par le niveau le plus agrégé, puis approfondissent leur recherche vers les données les plus détaillées.

L'accès des données se fait également directement par les données détaillées et historisées, ce qui conduit à des brassages de données lourds, demandant des machines très puissantes.

### **III. LA CONSTRUCTION DU DATAWAREHOUSE**

L'objectif à atteindre est de recomposer les données disponibles pour en obtenir une vision intégrée et transversale aux différentes fonctions de l'entreprise, une vision métier au travers des différents axes d'analyses et une vision agrégée ou détaillée, adaptée à son besoin.

La transformation des données en connaissance est un processus complexe.

Le cadre général d'un Datawarehouse comporte trois domaines principaux : les applications ;

les composants fonctionnels du Datawarehouse (acquisition, stockage, accès) ; les infrastructures (technique et opérationnelle).

### **1. Les applications**

Un Datawarehouse se fait en plusieurs itérations. Chaque sujet traité est décomposé en un ensemble d'initiatives (projet décisionnel entrant en jeu dans la construction d'un Datawarehouse dans une démarche itérative).

Les applications doivent rester maîtrisables et fournir des résultats tangibles dans un délai de moins de six mois, qui correspond au délai moyen de réalisation d'applications.

Le périmètre de chaque application doit être clairement défini (acteurs concernés, fréquences et périodicité des analyses, ...).

### **2. Les composants fonctionnels**

Trois composants caractérisent un Datawarehouse :

l'acquisition ; le stockage ; l'accès.

## **2.1 L'acquisition**

Elle se compose de trois phases : l'extraction, la préparation et le chargement.

L'extraction : collecter les données utiles dans le système de production.

### La préparation : plusieurs technologies sont utilisables

les passerelles, fournies par les éditeurs de base de données, les utilitaires de réplication, utilisables si les systèmes de production et décisionnel sont homogènes,

les outils spécifiques d'extraction (prix élevé).

La préparation inclus la mise en correspondance des formats de données, le nettoyage, la transformation et l'agrégation.

Le chargement : il constitue la dernière phase d'alimentation. Il est indispensable de maîtriser la structure du système de gestion de base de données - SGBD - (tables et index) pour optimiser au mieux le processus.

### **2.2 Le stockage**

Le composant de base est le SGBD. Il doit être spécifiquement adapté aux caractéristiques de l'accès décisionnel.

Du fait de l'importance de l'historique, la structuration physique des données est également très importante.

Le SGBD apporte la transparence à l'évolution matérielle, l'indépendance, que ce soit au niveau des types et du nombre de processeurs, des disques ou des mémoires, ainsi que la transparence à l'évolution des systèmes d'exploitation.

### **2.3 L'accès**

Définir une architecture globale servant de support aux accès décisionnels impose des choix technologiques non structurants. Il faudra mettre en place une infrastructure commune à toutes les applications décisionnelles, tout en laissant aux utilisateurs l'opportunité d'utiliser les solutions d'accès les mieux adaptées à leur problématique.

### **3. Les infrastructures**

Il y a deux niveaux d'infrastructures :

l'infrastructure technique : l'ensemble des composants matériels et logiciels

l'infrastructure opérationnelle : l'ensemble des procédures et des services pour administrer les données, gérer les utilisateurs et exploiter le système.

Pour la construction d'un Datawarehouse, de manière générale, il faut :

Bien connaître les métiers utilisateurs :

Impliquer les utilisateurs dans les projets,

Faire participer l'utilisateur à la définition et à l'évolution des métadonnées,

Former l'utilisateur pour l'aider à comprendre la logique du Datawarehouse,

Avoir un chef de projet orienté utilisateur

Assurer une véritable conduite de projet :

Le chef de projet fédère l'ensemble des besoins. Il organise et planifie les différentes phases de déploiement en fonction de la culture de l'entreprise.

Commencer petit et voir grand

Gérer l'évolutivité

Alimentation et administration

## **IV. LA CONCEPTION DU DATAWAREHOUSE**

Quatre caractéristiques ont des effets déterminants sur la démarche de conception d'un Datawarehouse :

### Les évolutions technologiques :

Un système d'informations peut se construire par intégration d'un certain nombre de composants, chacun pouvant être choisi par rapport à son contexte d'utilisation. L'entreprise définie son architecture en fonction de ses besoins.

### La stratégie de l'entreprise :

Le Datawarehouse est très proche de la stratégie de l'entreprise. L'objectif du Datawarehouse se définit en terme métier. Il faut donc impliquer les utilisateurs ayant le plus de connaissances dans leur entreprise ou dans leur métier.

### L'amélioration continue :

Un Datawarehouse doit évoluer en fonction des demandes utilisateurs ou des nouveaux objectifs de l'entreprise.

### La maturité de l'entreprise :

Certaines entreprises ont déjà un système décisionnel. D'autres n'ont aucun acquis.

Dans tous les cas, il n'existe pas de cadre figé pour la conception d'un Datawarehouse. Chaque entreprise doit adapter le projet à son contexte, en ne perdant pas les objectifs de vue. Cet objectif est de mettre en place un système d'informations cohérent et intégré, le système devant être décomposer en applications, chacune s'intégrant dans le Datawarehouse.

Il est possible de proposer trois phases pour la conception :

Définir le pourquoi du Datawarehouse et les objectifs à atteindre (impliquer les utilisateurs) ;

Définir l'infrastructure technique et organisationnelle du Datawarehouse ; Mettre en œuvre les applications.

### **1. Découvrir et définir les initiatives**

Cette phase consiste en l'étude stratégique du Datawarehouse et la définition du plan d'actions.

## **1.1 L'étude stratégique**

Pendant l'étude stratégique, il faut :

informer et motiver les personnes concernées dans l'entreprise ;

impliquer les managers, les équipes opérationnelles, les équipes informatiques : phase d'identification et de compréhension des enjeux métier/entreprise ; identifier les projets Datawarehouse.

L'étude stratégique permet d'identifier la stratégie de l'entreprise, son organisation, les processus qu'elle met en œuvre, la culture de l'entreprise. Le but est de déterminer les domaines pour lesquels la mise en place d'un Datawarehouse peut être le plus bénéfique. A la fin de cette étude, des sous-projets ou initiatives vont être dégagés. Les acteurs consultés doivent être des spécialistes métiers, convaincus de la nécessité et de l'importance du Datawarehouse.

### **1.2 Le plan d'action**

Pour mettre en place le plan d'action, il faut :

vérifier la faisabilité de chaque projet (s'assurer de l'existence et de la qualité des données, des possibilités techniques, des possibilités organisationnelles) ; estimer les ressources pour chaque projet, les besoins ; séquencer et planifier les projets.

Il est possible de commencer petit et voir grand. Il s'agit ainsi de limiter l'objectif à un domaine précis (Data Mart). Ceci permet d'avoir un retour sur investissement rapide et de prouver le bien fonder du concept.

Il faut déterminer la faisabilité de chaque projet envisagé et déterminer les moyens nécessaires (techniques, humains, organisationnels) à leur réalisation.

Leur coût et leur durée de mise en œuvre seront estimé, ainsi que les bénéfices attendus et leur terme.

Il faut aussi évaluer le capital informatique, c'est-à-dire analyser les systèmes de production sur lesquels le Datawarehouse doit s'appuyer.

## **2. L'infrastructure**

Il s'agit de déterminer l'infrastructure technologique et organisationnelle nécessaire à la mise en place du Datawarehouse et à la conduite du changement.

### **2.1 L'infrastructure technique**

Des choix technologiques en phase avec la politique de l'entreprise doivent être faits à plusieurs niveaux :

Les fournisseurs : faut-il prendre un seul fournisseur (ce qui facilite la politique d'intégration et en réduit les coûts de mise en œuvre) ou assembler les meilleures offres du marché (ce qui apporte une flexibilité, une adaptation à chaque projet, mais coûte beaucoup en intégration) ?

Les outils : faut-il construire, acheter ou faire avec l'existant ?

Comment sera utilisé le Datawarehouse, par qui, comment sera structuré l'organisation qui l'exploitera ?

Faut-il une architecture centralisée (Datawarehouse), distribuée (plusieurs Data Mart), ou une architecture répliquée (un Datawarehouse et plusieurs Data Mart) ?

La structure de stockage, sera-t-elle relationnelle, multidimensionnelle, hybride (Datawarehouse en relationnel, Data Mart en multidimensionnel) ?

Choisir le matériel : selon les volumes envisagés, les utilisateurs concernés, l'architecture visée, la flexibilité attendue ;

Organiser l'administration des systèmes et la gestion de la sécurité.

Enfin, il faut vérifier que les solutions choisies fonctionnent entre elles.

### **2.2 L'infrastructure organisationnelle**

Parallèlement aux choix technologiques, il faut :

déterminer la logistique et l'organisation nécessaires à la concrétisation des initiatives ;

répartir les tâches entre les équipes de développement et les équipes d'exploitation : déterminer l'alimentation du Datawarehouse, l'administration ; déterminer les flux d'information entre le Datawarehouse et les utilisateurs.

### **3. La formation**

Selon l'expérience de l'entreprise en matière de décisionnel et des technologies utilisées, un plan de formation sera nécessaire.

Il sera impératif que les membres participants au projet soient favorables au changement.

## **4. La mise en œuvre des applications**

La mise en œuvre est réalisée pour chaque initiative. La démarche proposée est une démarche en cinq étapes :

la spécification ;

la conception ;

la mise en œuvre et l'intégration ;

le déploiement et la mise en place des accompagnements ;

les mesures.

Pendant l'étape de spécification, les différentes étapes des initiatives sont définies et planifiées de manière plus détaillées.

Il est recommandé de faire attention aux coûts cachés que peuvent entraîner les technologies informatiques.

L'étape de mesure permet de faire le bilan de la réalisation et de capitaliser les réussites et échecs rencontrés pendant le développement de l'application.

Deux visions du Datawarehouse cohabitent dans l'approche précédente :

Une vision entreprise : chaque projet défini dans la première phase (initiative) est construit de manière indépendante et répond à un objectif métier délimité, tout en s'intégrant dans le Datawarehouse.

Une vision projet : les projets identifiés deviennent des applications. Donc le processus est itératif.

Il n'existe pas de démarche complète et universelle pour la mise en œuvre d'un datawarehouse. Toute approche doit être adaptée à l'entreprise.

### **V. LE DATA MART**

Avec un Datawarehouse, il y a des risques d'échec. Rien n'invite l'utilisateur à se servir d'un Datawarehouse. Le succès d'un Datawarehouse dépend donc uniquement de son effective utilisation. Un des gros risques de la construction est de se cristalliser autour de la problématique informatique et de se détourner de l'utilisateur. Le Data Mart minimise la complexité informatique. Il est donc plus facile de se concentrer sur les besoins utilisateurs.

### **1. Définition**

Le Data Mart est une base de données moins coûteuse que le Datawarehouse, et plus légère puisque destinée à quelques utilisateurs d'un département. Il séduit plus que le Datawarehouse les candidats au décisionnel.

C'est une petite structure très ciblée et pilotée par les besoins utilisateurs. Il a la même vocation que le Datawarehouse (fournir une architecture décisionnelle), mais vise une problématique précise avec un nombre d'utilisateurs plus restreint. En général, c'est une petite base de données (SQL ou multidimensionnelle) avec quelques outils, et alimentée par un nombre assez restreint de sources de données. Mais pour réussir, il y a quelques précautions à prendre, gage de son évolutivité vers le Datawarehouse.

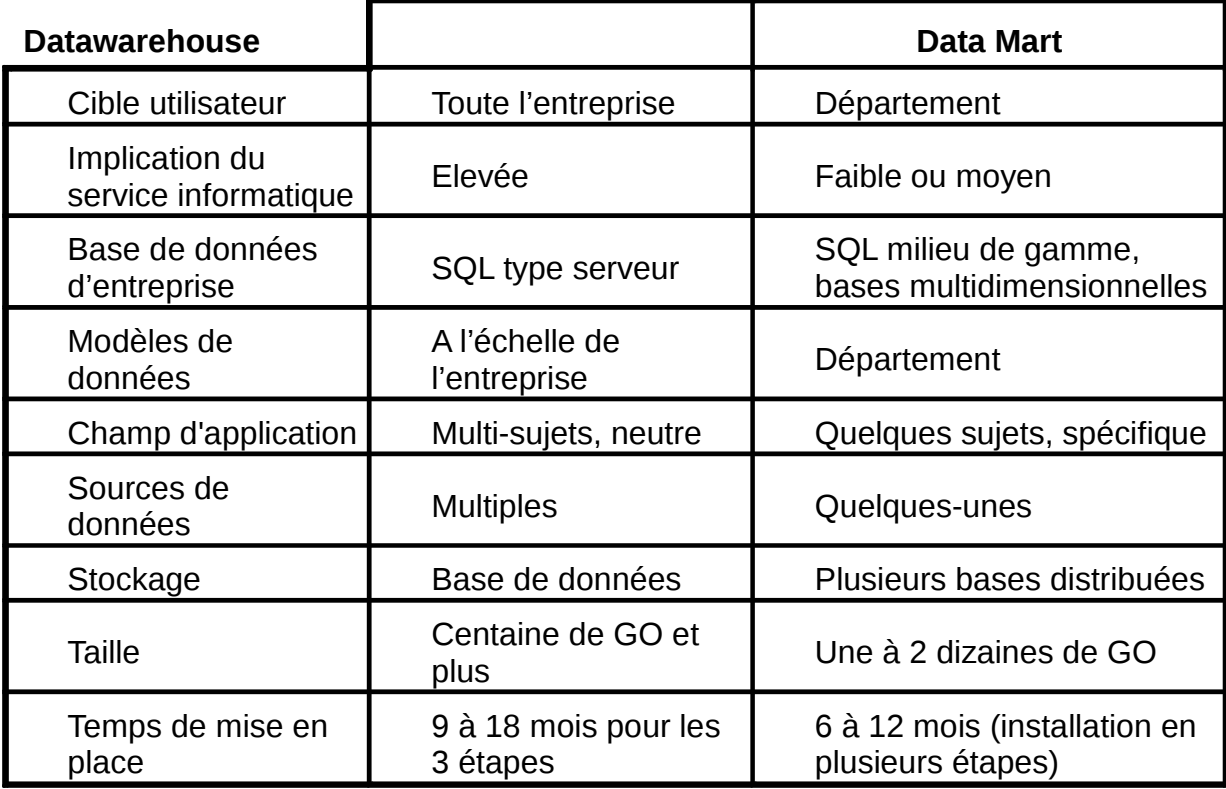

**Tableau 3** : finalités des Data Mart et Datawarehouse

## **2. Mise en place**

Construire un ou plusieurs Data Mart départementaux au lieu d'un Datawarehouse central permet de valider rapidement le concept d'informatique décisionnelle.

Mais construire des Data Mart n'est pas sans risques. En effet, dans les entreprises, des Data Mart isolés peuvent proliférer. Ces entreprises risquent de retomber dans le piège d'une architecture composée de multiples systèmes décisionnels incohérents, contenant des informations redondantes. Cela coûte plus cher et c'est plus complexe à gérer qu'un Datawarehouse centralisé.

Les Data Mart résolvent les problèmes de performance des gros Datawarehouse. Mais ils font régresser vers le vieux problème des îlots isolés. Les entreprises vont devoir affronter des problèmes techniques complexes et coûteux pour remettre en cohérence les ensembles.

Fédérer des Data Mart ou les faire évoluer vers une structure centralisée n'est pas facile.

On peut se poser la question s'il est préférable de bâtir un gros et unique Datawarehouse ou bien de concevoir un réservoir plus modeste, nourri par les données d'un seul département.

Il est intéressant de commencer par un Data Mart, à condition de respecter certaines règles :

Impliquer les utilisateurs.

Ne pas construire de multiples Data Mart isolés.

Bannir les redondances.

Donc le Data Mart peut préparer au Datawarehouse. Mais il faut penser grand, avenir, et adopter des technologies capables d'évoluer.

### **VI. LE CONCEPT OLAP**

Les outils OLAP (On Line Analytical Process) reposent sur une base de données multidimensionnelle, destinée à exploiter rapidement les dimensions d'une population de données.

Par exemple, un utilisateur peut, en vue multidimensionnelle, analyser les ventes par produit mais aussi par région ou par période. Ces modèles permettent des manipulations simples : rotation, pivot ou vues par tranche, analyse de type permutations d'axes (slice and dice) ou en cascade (drill-drown).

La plupart des solutions OLAP reposent sur un même principe : restructurer et stocker dans un format multidimensionnel les données issues de fichiers plats ou de bases relationnelles. Ce format multidimensionnel, connu également sous le nom d'hypercube, organise les données le long de dimensions. Ainsi, les utilisateurs analysent les données suivant les axes propres à leur métier.

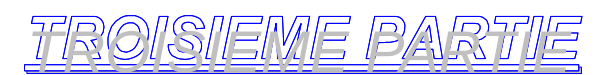

## **LE PROJET DATAWAREHOUSE DE LAFARGE MAROC**

La mise en place d'un Datawarehouse nécessite ainsi plusieurs phases. D'abord définir les objectifs à atteindre, puis l'infrastructure technique et organisationnelle et enfin la mise en œuvre des applications en dernière étape.

Lafarge Maroc a adopté, pour la conception du Datawarehouse, une démarche progressive en utilisant le concept du Data Mart.

Ainsi, à travers les besoins exprimés en terme d'outils d'aide à la décision suite au projet SILM, trois types de Data Mart se sont dégagés :

Data Mart pour le Commercial et la comptabilité Clients (suivi encours clients) ; Data Mart pour les Achats, ensuite les Stocks ; Data Mart pour les Finances.

## **I. PRESENTATION DU PROJET DATAWAREHOUSE LAFARGE MAROC**

### **1. Les enjeux et la valeur ajoutée**

Le Datawarehouse à travers ces différents Data Mart a comme objectifs principaux : de permettre un accès rapide et convivial à l'information ; de permettre une consolidation et un stockage des données de différentes sources au sein d'une même base de données ; d'améliorer la gestion et l'analyse de l'information ; de permettre une prise de décision rapide et efficace.

### **2. Méthodologie d'implémentation**

Le produit COGNOS a été choisi par son offre dans sa version standard des applications analytiques. Ces dernières consistent en des interfaces standards avec le progiciel JDE, permettant ainsi une économie en termes de temps et de coûts en développement. Cependant, l'inconvénient est que tout le périmètre concernant le Datawarehouse n'est pas couvert par JDE, notamment pour :

l'usine de Tanger. En effet, JDE n'est prévu d'être installé qu'après le passage et la stabilisation de l'usine en station de broyage ;

les données techniques nécessaires ne sont pas gérées par JDE.

Ainsi, les différentes phases des projets se déclineront ainsi :

Mise en place de la version standard des applications analytiques ; Mise en production du standard et validation technique ; Validation fonctionnelle de la solution ; Rédaction de l'analyse d 'écart du projet décisionnel ; Décision sur les spécifiques à développer ; Analyse et développement des spécifiques ; Tests et recettes ; Déploiement de la solution décisionnelle ; Validation fonctionnelle ; Déploiement de la solution décisionnelle finale validée par les utilisateurs.

### **3. Macro Planning des Data Marts**

Le projet Datawarehouse a été subdivisé en trois projets qui sont :

- Le Data Mart commercial
- Le Data Mart Achats
- Le Data Mart Finance

Au vu de la charge de travail incombant aux équipes, il a été décidé de lancer le projet Data Mart commercial en début 2002, le Data Mart Achats à fin 2002 et enfin le Data Mart Finances en 2003. Le choix de positionner ce dernier projet en dernier permet de bénéficier de l'expérience acquise et d'éviter les redondances en termes de besoins, notamment pour le contrôle de gestion.

### **4. Les Data Marts Commercial & Achats**

Le travail effectué au niveau des Data Marts commercial et achats a permis de dégagé les axes d'analyses, les besoins spécifiques non disponibles en standards, ainsi que les états d'analyses et de suivi nécessaires.

### **4.1 Axes d'analyses identifiés**

Les axes d'analyses identifiés pour le Data Mart commercial sont :

Temps

Consommation

Enlèvement

**Client** 

Produit

Type de vente

**Transport** 

Les axes d'analyses identifiés pour le Data Mart achats sont :

Temps Fournisseurs Articles **Sites** Utilisateurs/demandeurs Business Unit **Acheteurs** Types de commandes **Statuts** Segment

## **4.2 Spécifications**

Deux types de besoins spécifiques se dégagent. D'abord, l'aménagement du standard fourni par le logiciel COGNOS, puis l'intégration des sources externes.

## **4.2.1 Aménagement du standard**

Pour le Data Mart commercial, l'aménagement du standard concerne l'intégration d'indicateurs supplémentaires (marge sur transport, taxe spéciale…), et d'axes d'analyses complémentaires (transporteur…).

Pour le Data Mart achats, l'aménagement du standard concerne notamment la prise en compte de codes catégories fournisseurs supplémentaires (15 codes catégories au lieu de 6), d'informations supplémentaires disponibles sur JDE (prix des articles…), d'indicateurs supplémentaires (montant en devise de la commande, unité de mesure de la quantité achetée…).

### **4.2.2 Intégration des sources externes**

En fonction des données non présentes dans JDE, diverses solutions sont adoptées.

Réalisé Probable (RP) : la solution envisagée est de créer un sous-livre au même titre que le budget sous JDE, puis de l'intégrer à travers les applications analytiques.

Les données du marché national : une interface via le logiciel Access est à développer pour son intégration dans le Data Mart.

Les données de l'usine de Tanger : en attente de la mise en place de JDE, une interface sera développer avec le logiciel SYBEL utilisé pour la gestion du système d'informations de Tanger.

### **4.2.3 Les états**

Pour le Data Mart commercial, cinq volets d'états ont été identifiés (annexe : liste des états du Data Mart commercial).

Volet volumes Volet chiffre d'affaires, prix, marges Volet rendu et transport Volet encours clients Volet Encours Clients

Pour le Data Mart achats, trois volets d'états ont été identifiés (annexe : liste des états du Data Mart achats).

Volet commandes, chiffres d'affaires Volet réceptions Volet fournisseurs

## **4.3 Points clés de réussite**

Deux points clés de réussite se dégagent. D'abord la formation et l'implication des équipes projets et surtout des futurs utilisateurs. Le deuxième point qui est apparu avec le démarrage des projets Data Mart est la mise à jour des données existantes sur JDE. En effet, les Data Mart ne pourront être fonctionnels qu'après le nettoyage et la mise à jour des données et paramétrage existants sur JDE (articles, book clients, book fournisseurs, dates G/L,…)

## **II. LE PROJET DATA MART FINANCE**

## **1. Les enjeux et la valeur ajoutée**

Le Data Mart finance aura pour finalité d'être un outil de pilotage et d'aide à la décision destiné aux responsables des finances (contrôle de gestion et comptabilité). Il sera ainsi le réceptacle de l'information financière.

Cette dernière connotation est à comprendre au sens large, c'est dire qu'il s'agit pour le Data Mart finance de regrouper l'ensemble des informations aussi bien en termes financiers que techniques.

Cette précision prend toute son importance lorsque l'on sait que le contrôle de gestion joue un rôle important aussi bien sur le plan financier, que sur le plan opérationnel. D'où la nécessité de combiner des analyses faites à partir de données aussi bien financières que techniques.

Aussi, les objectifs attendus de ce Data Mart finance sont :

l'analyse et le suivi des données comptables et financières

sur la base de données « internes » issues de JDE

- $\textdegree$  imputations comptables par BU
- comptabilité Clients
- comptabilité Fournisseurs
- budget
- sur la base de données « externes »
- Réalisé Probable
- $\sigma$  rapport de production
- autre logiciel tel que SYBEL

faciliter l'accès aux données du système d'informations finances

consolider les données de différents sites

analyser les données et leur évolution

optimiser le temps de réponse

minimiser les doubles saisies :

éviter les erreurs de saisies

avoir plus de temps pour l'analyse

L'usine de Meknes a été choisi comme site pilote.

## **2. L'architecture**

Le dessin ci-dessous schématise l'architecture du Data Mart finance :

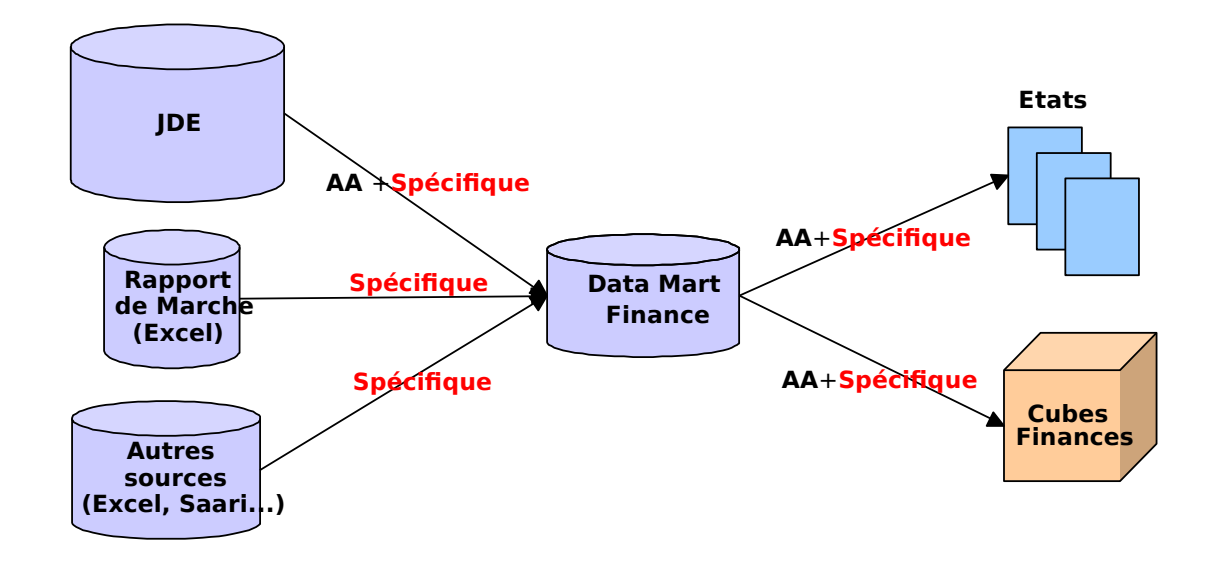

**AA** : Applications Analytiques COGNOS

A travers ce schéma, on visualise que le Data Mart sera le réceptacle d'un ensemble d'informations provenant de sources différentes. Ainsi, le Data Mart permet à l'information d'avoir une seule et même définition et d'être identique pour les différentes analyses auxquelles elle contribuera.

### **3. Les sources du Data Mart finance**

Deux catégories de sources se précisent :

Les sources d'où proviennent les données financières Les sources d'où proviennent les données techniques

### **3.1 Les informations financières**

La principale source qui générera les données financières pour le Data Mart finance est le progiciel JDE. De ce dernier, on distingue les modules suivants :

module AR (Accounts Receivables) : ce module traite de la comptabilité clients ; module AP (Accounts Payables) : ce module traite de la comptabilité fournisseurs;

module GL (General Ledger) : ce module traite de la comptabilité générale et analytique.

Ainsi de ces trois modules proviendront l'ensemble des données financières qui permettront de formaliser les analyses aussi bien pour le département contrôle de gestion que pour le département consolidation et comptabilité.

L'intégration de ces données dans le Data Mart finance se fera par le biais des applications analytiques présentes en standard dans le produit COGNOS.

Du fait du périmètre actuel couvert par le progiciel JDE, l'usine de Tanger, comme cité précédemment, utilise le logiciel SYBEL pour la gestion des flux transactionnels.

Aussi, il sera nécessaire dans le même cadre que celui des autres Data Mart de développer une interface spécifique entre SYBEL et le produit COGNOS.

Cependant, grâce au projet SILM et donc à l'implantation d'un langage cimentier commun à l'ensemble des usines, les mêmes définitions cernent l'information aussi bien au niveau de JDE, qu'au niveau de SYBEL.

Son traitement, hors d'un point de vue spécifiquement informatique, ne devra pas ainsi engendrer de difficultés.

### **3.2 Les informations techniques**

Par informations techniques, il y a lieu d'entendre l'ensemble des données générées par les responsables de la production, telles que :

Les productions et consommations en tonnages

Les stocks

Les performances (coefficients de fiabilité, d'utilisation, consommations calorifiques, électriques…)

Deux solutions se profilent pour la définition des sources d'où proviendront les données techniques : le rapport de production ou le TDS (Technical Data Sharing). A aujourd'hui, chaque usine possède son propre type de rapport de production en terme d'architecture et de restitution. Même s'il l'on retrouve les mêmes informations, la structure différente des rapports de production engendre une difficulté dans le développement d'une interface commune à l'ensemble des sites avec le produit COGNOS.

Par ailleurs, les bases de ces rapports de production ont pour support le logiciel Excel, fiable mais qui fait défaut par sa grande maniabilité dans l'architecture des fichiers.

TDS a été développé par le Groupe Lafarge à l'international pour constituer une base mensuelle d'informations techniques provenant des différentes usines de l'ensemble des pays. L'objectif principal de cette base est de permette à travers un benchmarking de challenger les différentes usines du Groupe.

Ainsi, mensuellement, chaque usine transmet par le biais de la messagerie électronique un fichier Excel, verrouillé et identique à l'ensemble des unités de production, contenant l'ensemble des données techniques nécessaires aux analyses.

De ce fait, il sera recommandé, en attente de la mise en place d'une base technique commune aux usines de Lafarge Maroc, de développer une interface entre TDS et COGNOS.

### **4. Les outputs du Data Mart finance**

Deux types de restitutions sont générés par le Data Mart :

Les états statiques ;

Les états dynamiques ou plus communément appelés cubes.

### **4.1 Les états statiques**

Les états statiques sont répétitifs. On peut citer comme exemple les différents types de reporting réalisés à des fréquences régulières (mensuellement, trimestriellement, semestriellement et annuellement). Il s'agit d'états prédéfinis permettant ainsi les analyses classiques faites pour le suivi de l'activité.

Plusieurs sous-volets regroupant un certain nombre d'états sont à identifier :

- Volet Contrôle de Gestion
	- Sous-volet reporting usine
	- Sous-volet reporting Groupe
	- Sous-volet reporting ONA/SNI
- Volet Comptabilité
	- Sous-volet consolidation statutaire
	- Sous-volet analyse clients
	- Sous-volet analyse fournisseurs

Il est à noter qu'il s'agit des premières ébauches, et que la liste des états nécessaires est en cours de finalisation.

## **4.2 Les cubes & axes d'analyses**

Les cubes permettent de générer des analyses à la demande en fonction d'un certain nombre d'informations. Pour cela, il est impératif de définir :

pour quels types de cubes le besoin est ressenti ?

quels seront les axes d'analyses nécessaires ?

### **4.2.1 Les cubes**

En effet, un seul cube regroupant l'ensemble des informations rapatriées des diverses sources peut être généré. Cependant, dans la pratique, la création d'un seul cube nécessite un ensemble d'axes d'analyses trop importants, noyant ainsi l'utilisateur dans une masse d'informations.

Aussi, il a été jugé nécessaire la création des cubes suivants :

Cube "Income Statement" reprenant notamment les données des comptabilités générale et analytiques, ainsi que les données techniques permettant l'analyse du compte de résultat.

Cube "Balance Sheet" reprenant les données de la comptabilité générale pour les analyses bilancielles.

Cube "AR" reprenant les données de la comptabilité clients pour les analyses clients.

Cube "AP" reprenant les données de la comptabilité fournisseurs pour les analyses fournisseurs.

Il est à noter que le Data Mart peut générer d'autres cubes ou états en fonction de nouvelles demandes.

### **4.2.2 Les axes d'analyses**

Les axes d'analyses sont en cours de définition. Cependant on peut citer ici les axes déjà identifiés pour le cube "Income Statement" :

Axe temps Axe société juridique Axe usine Axe centre de coût Axe centre de responsabilité Axe mesures (données techniques)

## **5. Organisation du projet**

Une structure de projet a été crée et est composée d'une équipe projet et d'un comité de pilotage.

## **5.1 Equipe projet**

Les missions de l'équipe projet sont les suivantes :

Définir les besoins et les limites (avec les évolutions dans le temps) ;

Définir un planning et le respecter ;

Formaliser un cahier des charges (cubes, états…) ;

Définir, installer et mettre en exploitation l'architecture technique (systèmes,

réseaux et communication) ;

Réaliser les interfaces nécessaires ;

Assurer l'évolution et la disponibilité du système.

L'équipe projet se compose :

d'un chef de projet ; d'un responsable de domaine comptabilité ; d'un responsable de domaine contrôle de gestion ; d'un responsable de domaine technologique ; de quatre utilisateurs finance (contrôleurs de gestion & comptables) ; de deux consultants externes.

## **5.2 Comité de pilotage**

Les missions du comité de pilotage sont les suivantes :

Décider des orientations majeures du projet ;

Examiner le déroulement du projet ;

A le pouvoir de décision et d'arbitrage sur l'ensemble du projet ; Suivre le budget.

L'équipe projet se compose :

du Directeur Financier ;

du chef de projet ;

des trois responsables de domaines ;

du responsable financier et administratif de l'usine de Meknes ;

du chef de département consolidation et comptabilité.

## **6. Etapes**

Dans le cadre de la mise en place du Data Mart finance, quatre phases principales ont été identifié :

Phase avant-projet ;

Analyse des besoins ;

Développement périmètre Lafarge Ciments ;

Développement périmètre Lafarge Cementos et Lafarge Maroc Holding.

## **6.1 Phase avant-projet**

Cette phase qui a eu lieu entre mai 2003 et août 2003 a été consacrée :

A l'établissement d'une équipe projet ;

A la présentation du produit ;

A la formation sur les possibilités du produit ;

A la définition des grandes lignes du projet.

## **6.2 Analyse des besoins**

Cette phase qui se déroulera de septembre 2003 à fin janvier 2004, a pour finalité l'établissement d'un cahier des charges. Ce dernier définira de manière précise le périmètre, les états, les axes d'analyses et les cubes.

Le périmètre concernera les sociétés juridiques :

Lafarge Ciments qui rassemble les usines de Bouskoura, Meknes et Tétouan II. Lafarge Cementos qui rassemble l'usine de Tanger et Tétouan I. Lafarge Maroc Holding

Il concernera aussi les données associées :

au compte de résultat ;

au bilan ;

aux performances et informations techniques ;

à la comptabilité clients ;

à la comptabilité fournisseurs.

### **6.3 Développement périmètre Lafarge Ciments**

La deuxième phase se déroulera sur les mois de février et mars 2004 et sera consacrée :

aux corrections éventuelles de données sur JDE ;

- au développement de l'interface avec les données de production ;
- au développement des cubes ;
- au développement des états.

### **6.4 Développement périmètre Lafarge Cementos et Lafarge Maroc Holding**

La troisième phase se déroulera sur les mois d'avril, mai et juin 2004 et sera consacrée à :

au développement de l'interface avec le logiciel SYBEL ;

aux corrections éventuelles de données sur SYBEL ;

au développement des cubes ;

à la Validation des états déjà développés pendant la seconde étape.

Le Data Mart finance couvrant l'activité ciment de Lafarge Maroc sera ainsi opérationnel à partir de juillet 2003.

# **CONCLUSION**

Les nouvelles technologies de l'information permettent de concevoir des systèmes d'informations particulièrement performants. Ces derniers fournissent d'importantes informations mais ne sont pas conçus pour permettent leurs utilisations dans un processus d'aide à la décision.

Aussi, le datawarehouse permet au décideur de travailler dans un environnement informationnel, référencé, homogène et historisé. Cette technique l'affranchit des problèmes liés à l'hétérogénéité des systèmes informatiques, ainsi que celle des différentes définitions de données issues de l'historique de l'organisation.

Par ailleurs, l'analyse multidimensionnelle permet d'extraire du datawarehouse, une connaissance quantitative de l'activité de l'organisation selon les dimensions ou les aspects qui préoccupent le décideur à un instant donné.

Ainsi, Lafarge Maroc qui est confrontée à un environnement de plus en plus concurrentiel (risques d'importations…) se dotera d'outils performants destinés à assister les managers dans leurs prises de décisions, aussi bien sur le plan financier, que sur les plans commercial, achats et industriel.

Désormais, les managers pourront accéder à l'information stratégique. Ceci permet à l'entreprise d'être plus réactive mais pose aussi de nouveaux problèmes (problèmes de confidentialité, de compétences pour l'analyse,…).

Dans ce contexte, et en utilisant ces nouveaux outils mis à sa disposition, le contrôle de gestion a un rôle important à jouer en terme de coordination et de challenge de la performance auprès des managers et de la Direction Générale.

## **BIBLIOGRAPHIE**
# Sites Internet :

- www.prometheus.eds.fr
- www.decisionnel.net/datawarehouse/
- www.linux-france.org/prj/jargonf/D/datawarehouse.html
- www.activebaseconcept.com/news3.aspx
- www.lemondeinformatique.fr

# Forum :

"Projet SILM" -Forum Ecole Supérieure d'Informatique - 5 Mai 2002 - Rabat

# Comptes rendus internes :

- "Bilan Projet SILM" Lafarge Maroc Juin 2000
- Comptes rendus du projet SILM Octobre 1998 à mai 2000
- Plan directeur du projet SILM Avril 1998

# Ouvrages :

- "Le Datawarehouse, le Data Mining" Jean-Michel Franco et EDS-Institut Prométhéus - Eyrolles, 1996
- "Datawarehouse et Data Mining" Conservatoire National des Arts et Métiers - Juin 1998
- "La construction du datawarehouse" Jean-François Goglin 2001

# **ANNEXES**

#### **LISTE DES ANNEXES**

*Annexe 1*: Version non définitive de la liste des états du Data Mart commercial

*Annexe 2*: Version non définitive de la liste des états du Data Mart achats

*Annexe 3*: Macro planning du Data Mart finance

*Annexe 4*: Phase avant-projet

*Annexe 5* : Phase analyse des besoins

*Annexe 6*: Phase développement périmètre Lafarge Ciments

*Annexe 7*: Phase développement périmètre Lafarge Cementos et Lafarge Maroc **Holding** 

#### **Version non définitive de la liste des états du Data Mart commercial ANNEXE 1**

Volet Volumes :

- Récapitulatif des ventes régionales
- Récapitulatif des ventes par GA
- Consommation par régions économiques
- Flux Lafarge par provision
- Flux régionaux par client
- Synthèse fiche de vente client
- Synthèse fiche de vente site
- Synthèse fiche de vente
- Clients dormants
- Classement clients
- Suivi volumes exonérés
- Mix produit historique
- Tonnage 12 mois glissant
- Rapport des ventes gris
- Rapport des ventes Blanc
- Synthèse fiche de vente client
- Baromètre des ventes

#### Volet CA / Prix / Marge

- Décomposition du CA par client
- CA régional par client et qualité
- Ristournes régionales par client et qualité
- Décomposition du prix
- Marges par client et GA
- Marges par client et région
- Marges par client et segments

# Volet Rendu et Transport

- Part de rendu Sac et Vrac
- Suivi du rendu par client
- Coûts de transport Vrac
- Ventes en rendu

### Volet Encours Clients

- Situation financière
- Risque clients

#### **Version non définitive de la liste des états du Data Mart achats ANNEXE 2**

#### Volet commandes, chiffres d'affaires

- Liste des commandes par fournisseur
- Détail des commandes par fournisseur
- Chiffre d'affaires par fournisseur
- Chiffre d'affaires par famille
- Répartition des commandes

#### Volet réceptions

- Liste des réceptions non conformes
- Répartition des achats par clé G/L

#### Volet fournisseurs

- Relances des commandes fournisseurs
- Classement ABC des fournisseurs
- Analyse fournisseurs
- Engagement financier des importations

# **Macro planning du Data Mart finance**

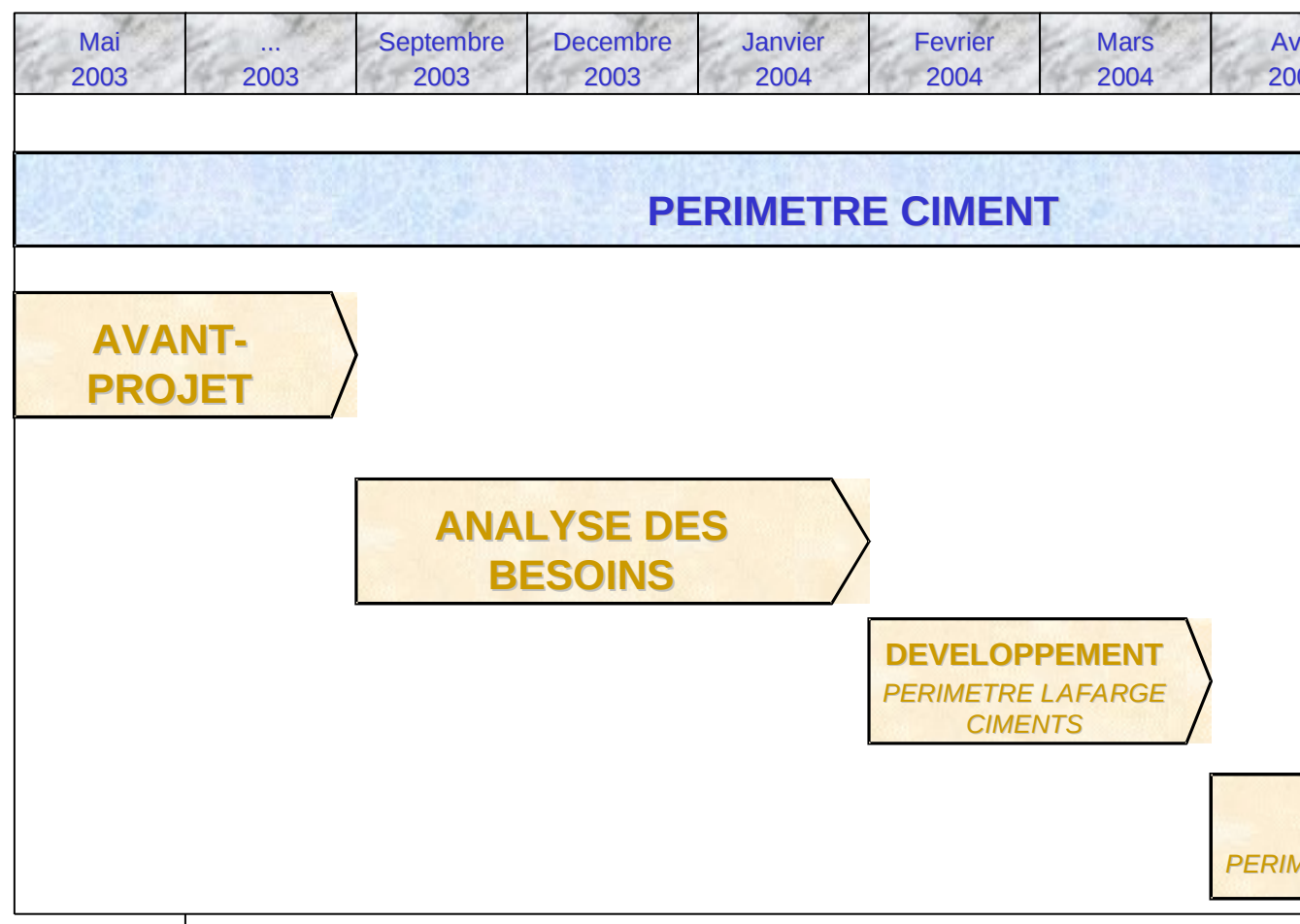

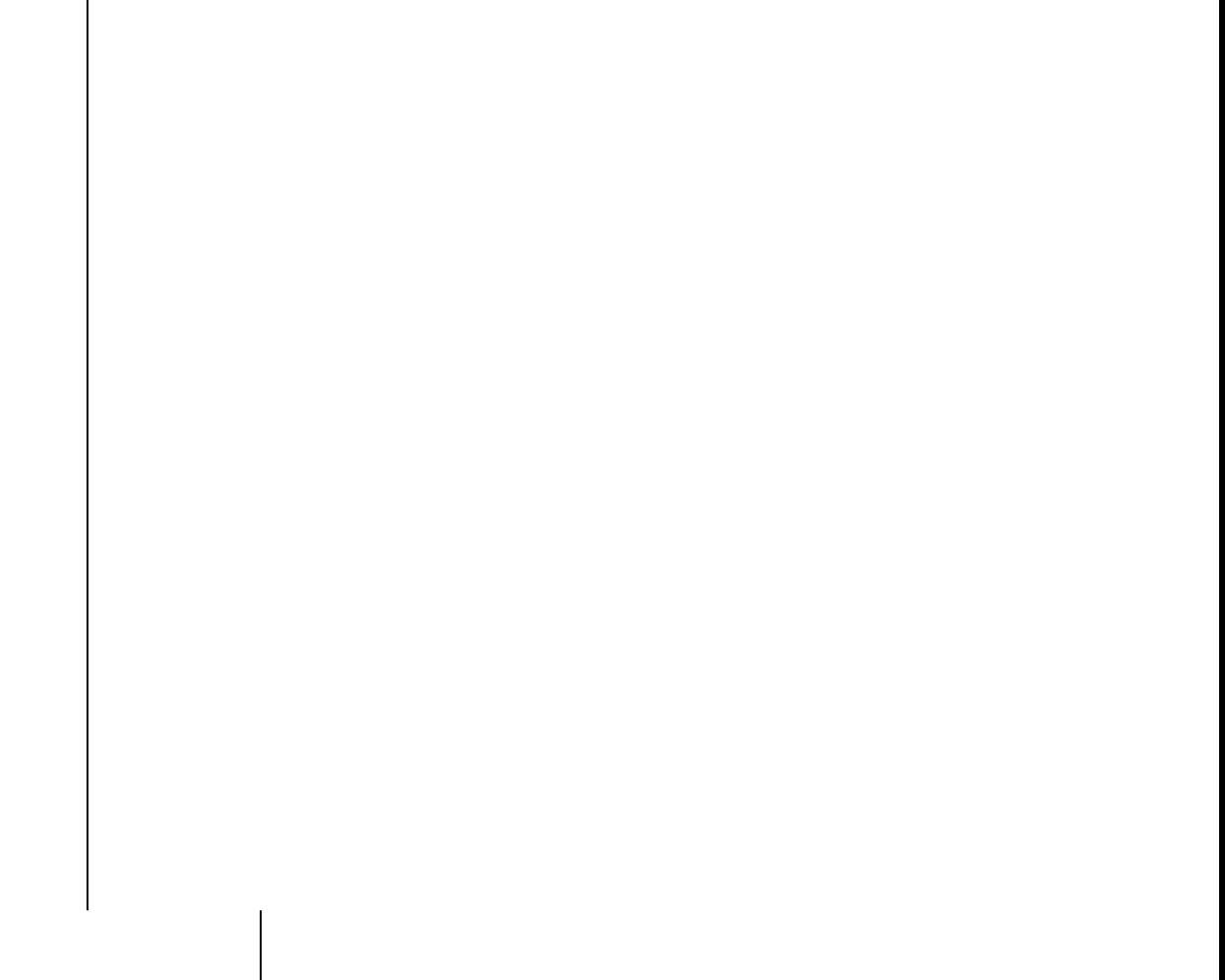

# **Phase avant-projet**

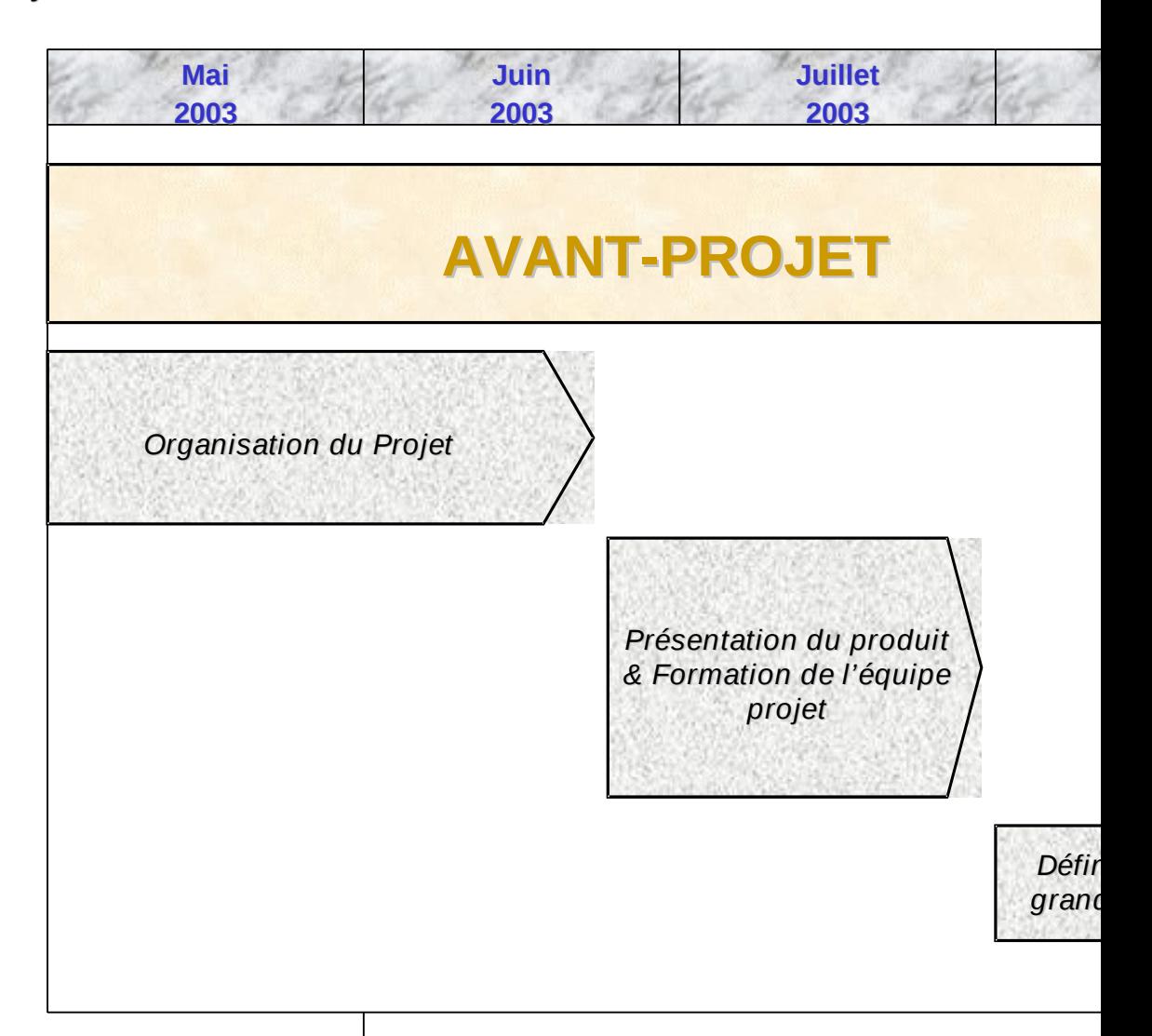

#### **Phase analyse des besoins**

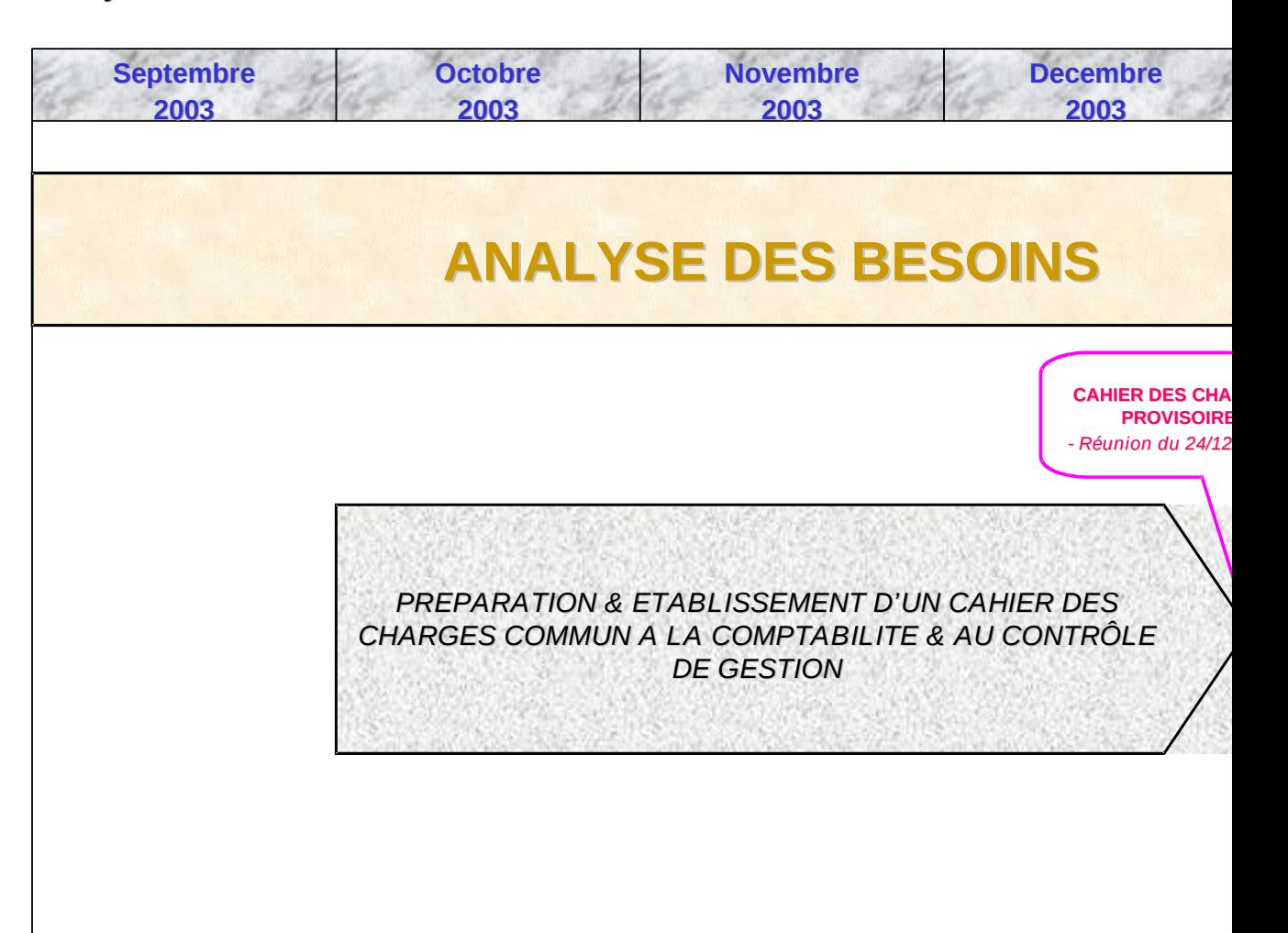

### **Phase développement périmètre Lafarge Ciments**

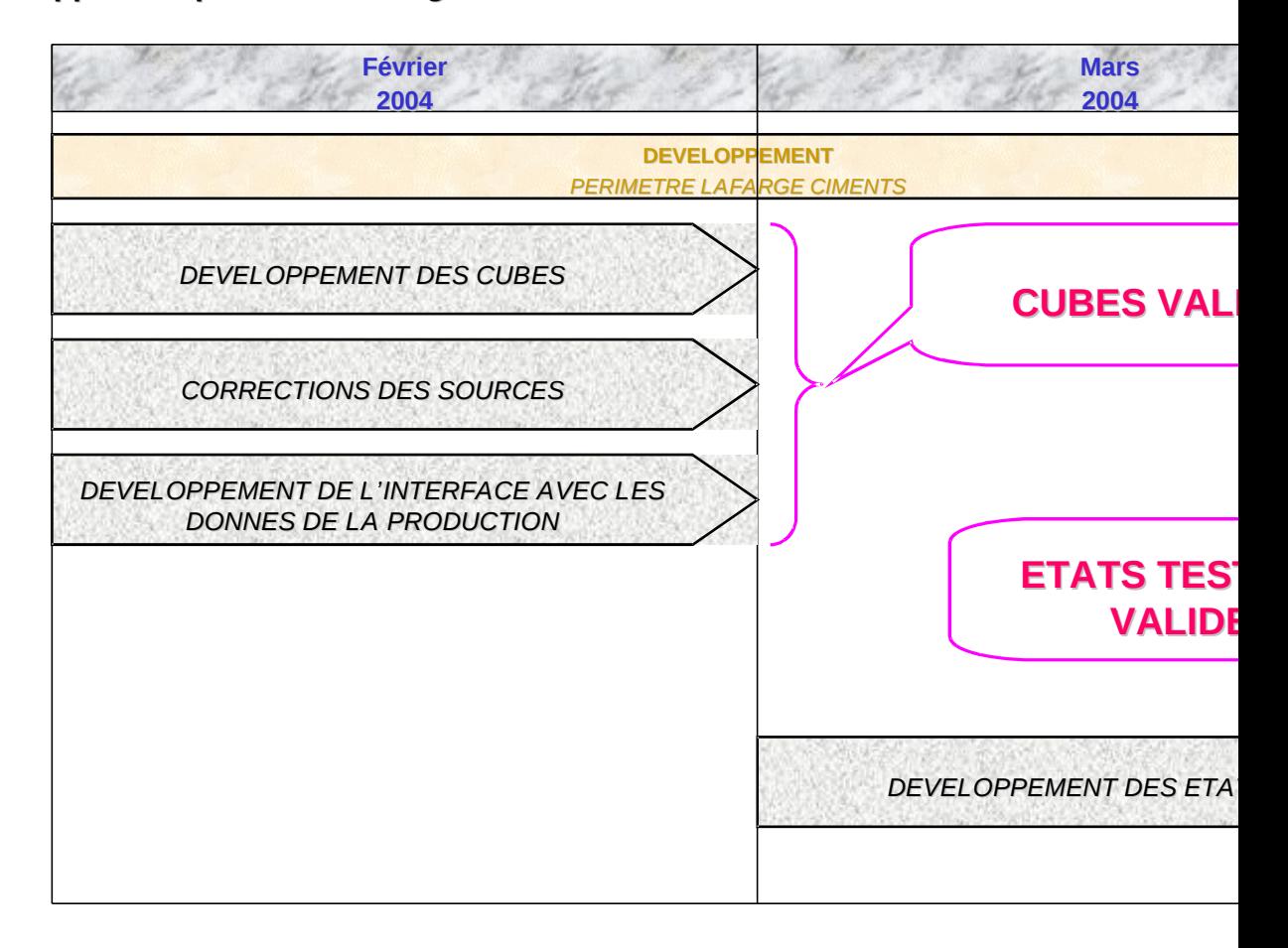

### **Phase développement périmètre Lafarge Cementos et Lafarge Maroc Holding**

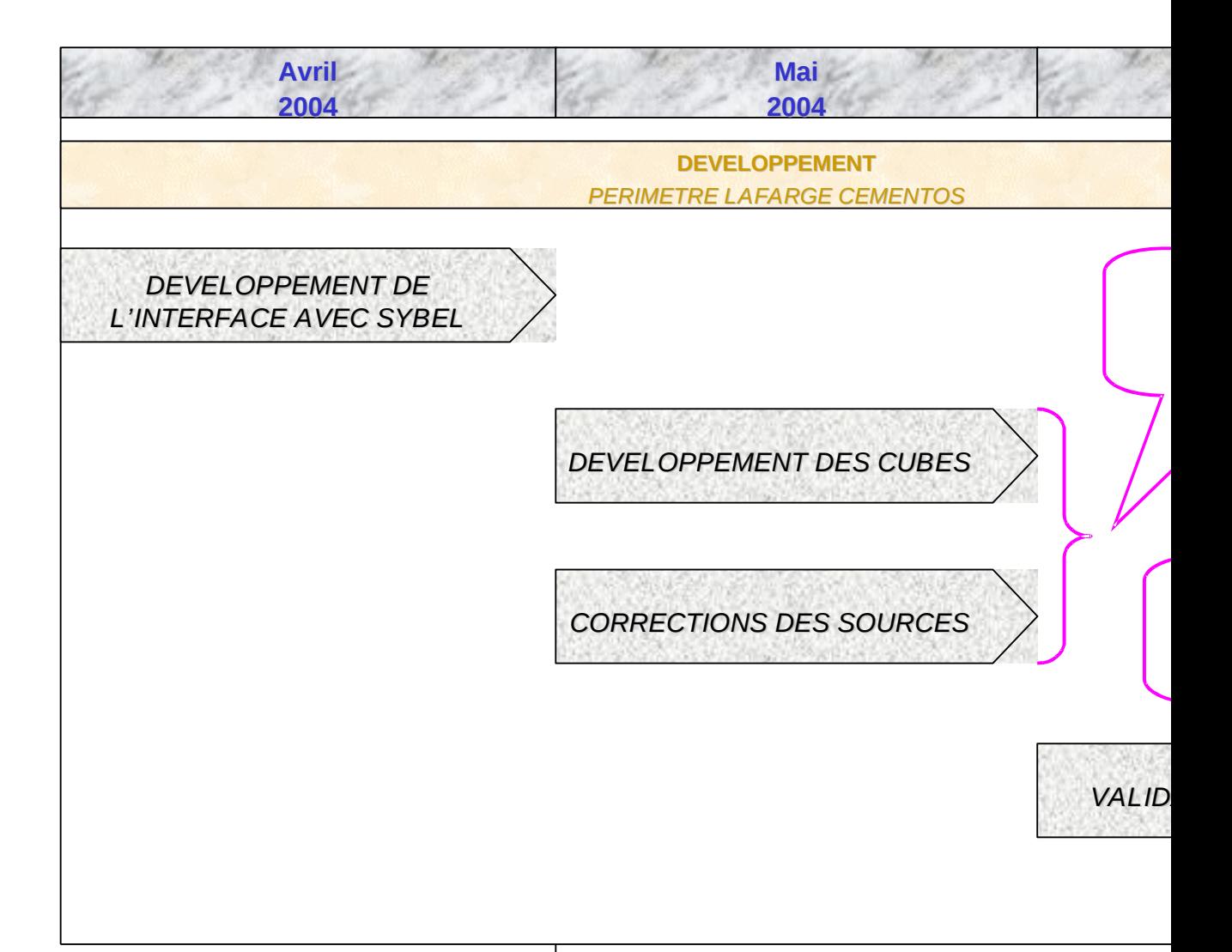